Міністерство освіти і науки України Сумський державний університет Факультет технічних систем та енергоефективних технологій Кафедра технічної теплофізики

# **КВАЛІФІКАЦІЙНА РОБОТА**

здобувача за першим (бакалаврським) рівнем вищої освіти зі спеціальності 142 «Енергетичне машинобудування» за освітньо-професійною програмою «Компресори, пневмоагрегати та вакуумна техніка» на тему «Вплив робочих характеристик сопла на ефективність роботи ежекторно-очисної установки»

## ПОЯСНЮВАЛЬНА ЗАПИСКА

Виконавець роботи Шульга Владислав Олександрович

(прізвище, ім'я по батькові)

\_\_\_\_\_\_\_\_\_\_\_\_\_\_\_\_\_\_\_\_\_\_\_\_\_\_\_\_\_\_\_\_\_\_\_ (підпис здобувача)

*В роботі не виявлено текстових, ілюстративних та інших запозичень без коректного на них посилання*

Керівник роботи\_\_\_\_\_\_\_\_\_\_\_\_\_\_\_\_\_\_

(підпис)

Бага В.М.

(прізвище, ініціали)

Завідувач кафедри

 (підпис) Ванєєв С. М.

(прізвище, ініціали)

к.т.н., доцент, зав. кафедри ТТФ

(науковий ступінь, звання, посада)

к.т.н., доцент, старший викладач (науковий ступінь, звання, посада)

Суми 2022

# Зміст

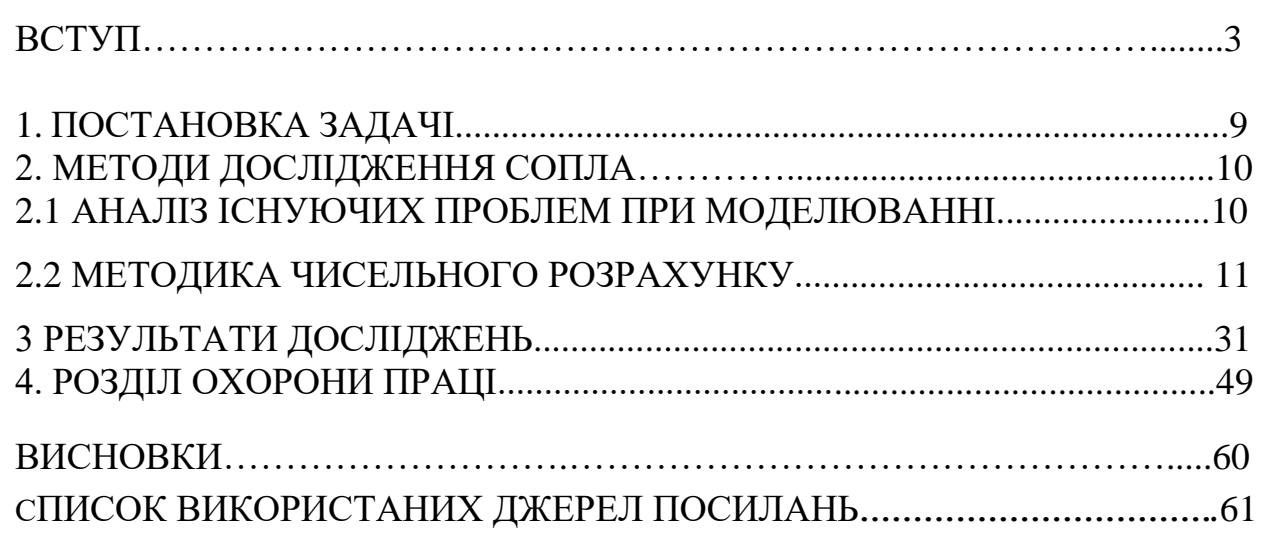

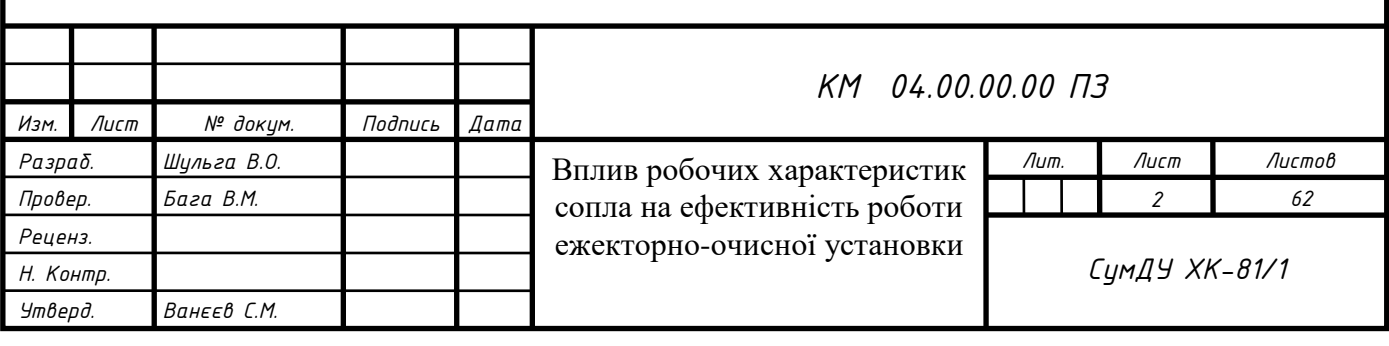

#### **ВСТУП**

<span id="page-2-0"></span>Підвищення вимог до енергозбереження посилює вимоги до якості процесів перетворення енергії в енергетичних установках. Останнім часом на перший план вийшли екологічні норми, умови економічності, компактність і надійність створюваних пристроїв. Характерні особливості обмежених закручених течій можуть бути корисні при розробці таких пристроїв. Підвищення якості робочого процесу можливо за рахунок високої інтенсивності турбулентності, наявності рециркуляційних зон, радіального перерозподілу повної ентальпії і інших властивостей закрученого потоку.

Ежектор (франц. Éjecteur, від éjecter - викидати) - пристрій, в якому відбувається передача кінетичної енергії від одного середовища, що рухається з більшою швидкістю, до іншої. Передача енергії відбувається в процесі змішування середовищ. Ежектор використовується в струменевих насосах і вакуумних насосах. Широко застосовується в хімічній і нафтопереробній промисловості як змішувач. Розрізняють єжектори низького та високого тиску.

Ежекторне обладнання знайшло своє широке застосування в ежекційних системах охолодження двигунів, в паротурбінних установках, в кондиціонерах і навіть в простих пульверизаторах.

Ежектори використовуються для вентиляції приміщень, для відкачування гарячих газів, для виведення з численних установок відпрацьованих газів, для всмоктування атмосферного повітря через радіатор, для розпилення масел і мазуту в форсунках. Ежекторні пристрої застосовуються для вентилювання приміщень рухомих об'єктів, якими є вагони поїздів, салони автомобілів, каюти кораблів.

В данній роботі виконано дослідження ежекторно-очисної установки, в якій в якості ежектора використовується піскоструйне сопло.

Уперше метод піскоструминної обробки запатентований американцем в 1870 роках. Відтоді змінилося багато що: був вдосконалений піскоструминний апарат, винайдена піскоструминна камера, модернізовано

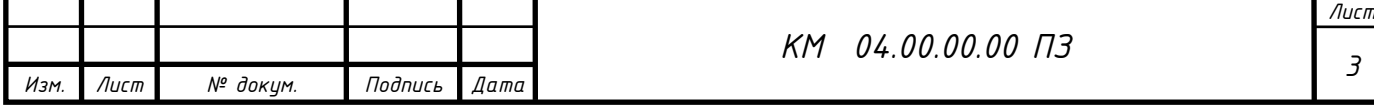

інше піскоструминне устаткування. Незмінним залишився лише принцип роботи, який полягає в обробці поверхні того або іншого матеріалу піском або іншим абразивним матеріалом.

Піскоструминні апарати або апарати струминного очищення призначені для очищення повітряно-піскоструминним способом внутрішніх і зовнішніх поверхонь від фарби, окалини й корозії, різного роду забруднень, знежирення, а також при підготуванні поверхонь для фарбування, при ремонтних роботах

Пікоструменева чистка використовується для очищення поверхонь різних матеріалів. Причому, тенденція застосування піскоструминних апаратів і піскоструминних камер за останні роки збільшуються. Цьому сприяє поява нових видів абразивів, вдосконалення самих піскоструминних установок, пошерення застосування хімічних покриттів перед нанесенням яких оброблювану поверхню потрібно якісно очистити.

Сьогодні піскоструминна обробка використовується для очищення поверхонь металу, не ушкоджуючи структури поверхні. Поява нових матеріалів спричиняє за собою і розширення можливостей піскоструминних робіт.

Необхідність в застосуванні піскоструминної обробки металу обумовлена різними причинами: наявністю на поверхні іржі, вторинної окалини, пригару, залишків формувальної суміші, різних плям, старого покриття і так далі. Як свідчить практика, антикорозійний захист обходиться дешевше чим заміна уражених іржею елементів конструкції. З цієї причини нині все більше застосування знаходить використання замість дешевих лакофарбних покриттів антикорозійних покриттів які хоч і дорожче, але набагато довговічніше. Перед тим, як приступити до фарбування або нанесення на метал інших покриттів, його необхідно очистити. Ця вимога передбачено ГОСТом 9.402-80 "Покриття лакофарбні. Підготовка металевих поверхонь перед фарбуванням". Найкращим рішенням в даному випадку вважається піскоструминна обробка металу. Перечислимо переваги:

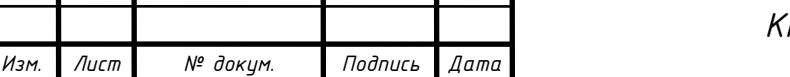

*КМ 04.00.00.00 ПЗ*

1. Глибока піскоструминна обробка металу дозволяє досягти таких результатів, що навіть при шестикратному збільшенні не будуть помітні окалина і ржвачина.

2. Можливість регулювання глубини очистки. Можливо виконати очищення, при якому метал виглядає чистим при поверхневому огляді.

3. Поверхневе очищення металу. Після неї залишається видні неозброєним оком плями і смуги окалини, але вони займають не більше п'яти відсотків усієї поверхні, що є прийнятним в багатьох випадках.

4. При легкій мірі очищення з металевої поверхні віддаляється іржа і окалина, що відшаровується.

Піскоструминна обробка металу дозволяє не лише очистити його від фарби, іржі і інших забруднень, але також зробити знежирення поверхні, що особливо важливо перед фарбуванням, гальванотехнічними операціями і газотермічним напиленням.

Піскоструминна (абразивоструйная) установка напірного типу АБ100 призначена для підготовки поверхні перед покрасочными, ґрунтувальними роботами. Ідеально видаляє іржу з металевих поверхонь, окалини, фарби, різні види забруднень і корозії.Дана установка відрізняється порівняно невеликим споживанням стислого повітря.

Процес піскоструминної обробки є зіткненням потоку абразивного матеріалу, що має високу кінетичну енергію, з оброблюваною поверхнею.

Піскоструминна обробка поверхонь застосовується у разі потреби В деяких випадках в процесі піскоструйки спостерігається руйнування частини поверхні, це не страшно, цей факт говорить про те, що на цій ділянці поверхні корозія була занадто глибокою і ця ділянка все одно підлягає ремонту.

Піскоструминній обробці можна піддавати будь-які поверхні: метал, бетон, цегляна кладка, природний камінь, скло, дерево і так далі. Сфера застосування методу піскоструминного очищення досить велика. За допомогою піскоструйки можливе промислове прибирання, очищення

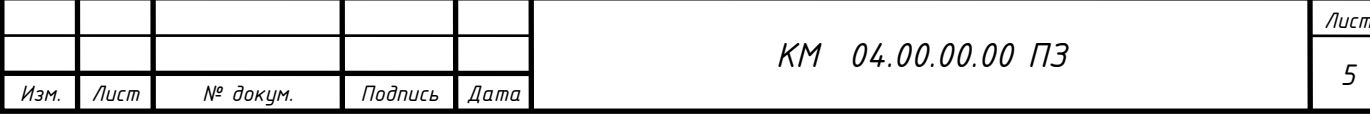

фасадів і будівель, автотранспорту, різних ємкостей, промислових і побутових металоконструкцій і споруд, різних механізмів і деталей.

При піскоструйці використовується кварцевий пісок дрібної фракції (0,5-0,1). Залежно від тиску і якості абразиву піскоструминна обробка надає поверхні різну міру шорсткості :

1. Піскоструминна обробка з ефектом, що нагадує очищення металевою щіткою.

2. Звичайне очищення поверхні без ефекту дзеркального блиску.

3. Очищення сталевої поверхні майже до блиску.

4. Очищення металевої поверхні до повного блиску.

Усі сучасні лакофарбні матеріали вимагають обов'язкової піскоструминної обробки поверхні для надання їй шорсткості і зняття забруднень. Піскоструминний спосіб є найбільш ефективним з усіх існуючих способів очищення і підготовки поверхні. В порівнянні із звичайною обробкою шліфувальною машиною швидкість обробки за допомогою піскоструминного устаткування в десятки разів вище.

Вимоги до підготовки сталевої поверхні включають два важливі параметри: профіль поверхні і міра очищення. В результаті досліджень, що проводяться виробниками лакофарбних матеріалів, виявлено, що для гарантованої адгезії і абсолютного захисту субстрату перед нанесенням покриття вимагається забезпечити відповідний профіль. Насічка забезпечує щільне однорідне зчеплення між поверхнею і покриттям. При піскоструминному очищенні непотрібні матеріали віддаляються, поверхня, що очищається, зміцнюється, незграбні частки абразиву надають шорсткість поверхні і створюють профіль або насічку. Процес піскоструминної обробки металевих поверхонь виконує подвійну функцію: він очищає поверхню і надає їй шорсткість. Очищена і шорстка поверхня є бездоганною основою для зчеплення із захисним покриттям. Таким чином, попередня обробка поверхні за допомогою піскоструминного устаткування є економічним методом, що забезпечує необхідну основу грунтовки для нанесення покриття.

Довговічність і ефективність покриття по сталевих поверхнях значною мірою

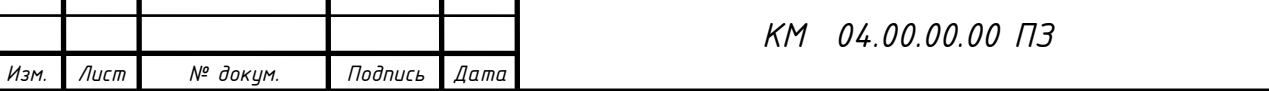

залежать від підготовки поверхні для нанесення захисного покриття. Піскоструминна обробка поверхні подовжує термін служби покриттів, що наносяться, до 6 разів, що дозволяє значно заощадити на капітальному і поточному ремонті металоконструкцій.

При піскоструменевому чищенні алюмінію, титану, магнію і інших металів видаляють корозію і, залежно від вибраного абразиву і тиску, наносять профіль. Нові, м'якші види абразиву (включаючи пластик і пшеничний крохмаль), а також спеціальне абразивострумінне устаткування з низьким тиском використовуються для сухого способу видалення покриттів з сучасних композиційних матеріалів. Це дозволяє компаніям очищати літаки, вертольоти, автомобілі, вантажівки і човни без використання абразивоструйной обробки, яка може порушити структуру поверхні. Крім того, перехід на сухий спосіб очищення верхніх шарів унеможливлює дію па робочих токсичних хімічних речовин, використовуваних при очищенні, і виключає витрати, пов'язані з утилізацією небезпечних відходів. Перелік можливостей чищення піскоструєм здається нескінченним. Щодня сотні компаній прибігають до допомоги абразивострумінного очищення для того, щоб вирішити проблеми довготривалого очищення і підготовки поверхні. Оскільки в промисловості регулярно винаходяться нові матеріали і виникає потреба в обробці нових поверхонь, виробникам абразивоструминной техніки і матеріалів доводиться безперервно удосконалювати свої технології і устаткування.

Піскоструй застосовується в галузях промисловості України, що використовують підвищену температуру для загартування металів. Високі температури можуть знебарвлювати вироби. Обробка піскоструєм дозволяє видаляти вицвілі ділянки і окалину з виробів, що піддалися дії високих температур. Крім того, піскоструменеве очищення може поліпшити зовнішній вигляд продукції завдяки видаленню різних плям, відкладень, корозії і слідів інструменту. При цьому деякі абразивні матеріали дозволяють робити зовнішній вигляд поверхні одноріднішим. При високій температурі утворюється і агар і відкладення відпрацьованої олії на багатьох

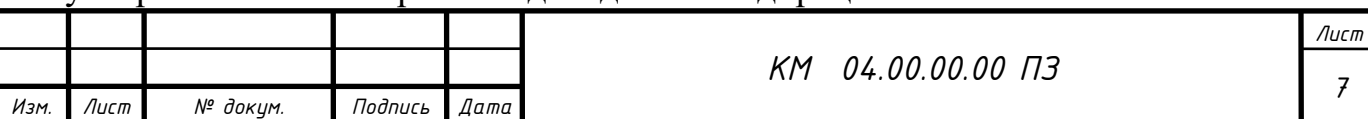

автомобільних деталях. Електродвигуни часто засмічуються перегрітими ізоляційними матеріалами і розплавленими шарами статора. У більшості випадків збереження початкових розмірів цих деталей є критичним. Обробка за допомогою пластикових абразивних матеріалів, скляних кульок або натурального абразиву видаляє забруднюючі речовини і забезпечує бажаний результат.

Піскоструминний метод має велику історію. Цей метод не тільки один із самих древніх, але і самий ефективний, при його використанні товщина металу практично не зменшується від корозії вдається практично повністю позбавитися. Природно для цього методу застосовується спеціальне піскоструминне обладнання.

Для оптимальної роботи піскоструменевого апарату необхідно виконати ряд досліджень спрямованих на правельний вибір комплектуючих його частин, а саме:

1. Компресор

2. Пневмомережа

3. Піскоструйний апарат

4. Сопла.

5. Установка дистанційного управління.

6. Вологовідокремлювач.

7. Матеріал для піскоструйки.

8. Захисний шолом.

9. Сушильна камера для відпрацьованого абразиву.

При виборі піскоструйного обладнаяя необхідно враховувати можливість перевезення обладнання.

Незважаючи на накопичені експериментальні дані, залишаються питання, які потребують додаткового дослідження.

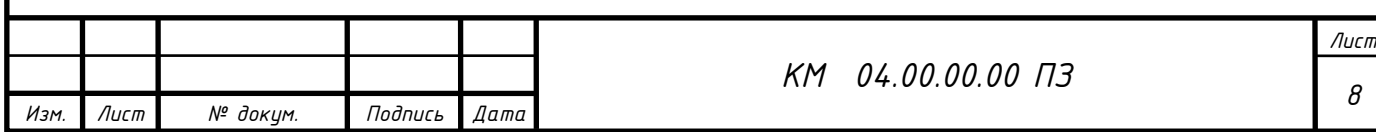

## <span id="page-8-0"></span>1 ПОСТАНОВКА ЗАДАЧІ

В цій роботі проводилося дослідження елементів ежекторно-очисної установки, де в якості ежектора використовується піскоструменеві сопла різних варіацій, від ефективності яких залежить ефективність всієї піскоструминевої установки.

В робочому соплі змішуються два потока: абразивного матеріалу та стисненого повітря. Течія через сопло в даній роботі досліджувалася чисельно та експериментально.

Для чисельного дослідження була побудована розрахункова модель проточної частини досліджуваних об'єктів. Твердотільні моделі створювались в CAD-системі КОМПАС-3D V21.

Експорт побудованих варіантів проточних частин різноманітних форм щілин з КОМПАС-3D V21 зберігаються в форматі (Parasolid) в Solid Works 2020, потім в форматі (\*.stl) в Flow Vision.

Для експериментального дослідження використовувався експериментальний стенд по дослідженню піскоструминної установки кафедри технічної теплофізики.

**Мета** бокалаврської роботи полягає в дослідженні процесів перебігу двофазного потоку в ежекторі з метою організації раціонального процесу змішування абразивного матеріалу з повітрям. Для досягнення поставленої мети необхідно вирішити ряд **завдань**: - Чисельно і експеріментально досліджувати робочий процес ежектора з оцінкою його придатності для зазначених технічних умов; - Провести оцінку розподілу концентрації компонентів в вихідному перерізі ежектора.

Основні геометричні параметри проточної частини сопла (ежектора):

- Внутрішній діаметр сопла  $d = 7$  мм;

- наружний діаметер сопла  $D = 18$  мм.

довжина сопла  $l = 22$  мм.

За результатами чисельних та експериментальних дослідженнь

проводитиметься пошук оптимальної геометрії.

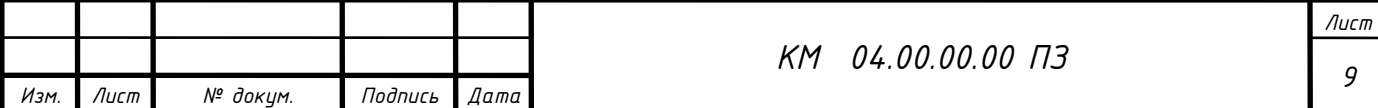

## 2. МЕТОДИ ДОСЛІДЖЕННЯ СОПЛА

Проводилися чисельні та експериментальні дослідження течії пісчаноповітряного потоку ежекторно-очисної установки. Чисельні дослідження виконувались з використанням программного комплексу Flow Vision. Єкспериментальні дослідження проводилися в лабораторії кафедри ТТФ на уніфікованому експериментальному стенді по дослідженню ежектора для очисної установки (піскоструминної).

## 2.1 АНАЛІЗ ІСНУЮЧИХ ПРОБЛЕМ ПРИ МОДЕЛЮВАННІ

Оскільки суворе аналітичне опис робочого процесу в соплі в даний час не представляється можливим, методи розрахунку і проектування базуються на експериментальних даних, узагальнених в тій чи іншій мірі [1-12]. Широке дослідження ряду вітчизняних і зарубіжних організацій істотно розширили уявлення про характер і особливості робочого процесу.

Розвиток прикладної математики і обчислювальних комплексів надають нові можливості по моделюванню фізичних процесів. Крім того, використання гідродинамічних програмних комплексів при моделюванні складних явищ і процесів дозволяє, за допомогою візуалізацій, познайомитися з багатьма процесами які не можуть бути відтворені ніякими іншими способами. Однак при цьому зберігається визначальна роль натурного експерименту, оскільки, в кінцевому рахунку, тільки вони можуть служити показником коректності чисельного моделювання.

З урахуванням сказаного була поставлена задача більш детального експериментального і теоретичного дослідження процесів, що протікають в соплі з метою поліпшення їх ефективності.

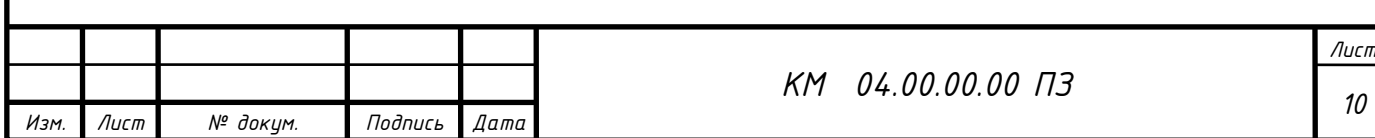

## 2.2 МЕТОДИКА [ЧИСЕЛЬНОГО РОЗРАХУНКУ](#page-8-0)

Програмний комплекс FlowVision - комплексне багатоцільове рішення для моделювання тривимірних течій рідини і газу, створений командою розробників компанії ТЕСИС в тісній співпраці з науково-дослідними організаціями та промисловими підприємствами в Росії і за кордоном.

FlowVision заснований на чисельному рішенні тривимірних стаціонарних і нестаціонарних рівнянь динаміки рідини і газу, які включають в себе закони збереження маси, імпульсу (рівняння Нав'є-Стокса), рівняння стану. Для розрахунку складних рухів рідини і газу, супроводжуваних додатковими фізичними явищами, такими, як, турбулентність, горіння, контактні кордону розділу, пористість середовища, теплоперенос і так далі, в математичну модель включаються додаткові рівняння, що описують ці явища.

FlowVision використовує звичайно-об'ємний підхід для апроксимації рівнянь математичної моделі. Рівняння Нав'є-Стокса розв'язуються методом розщеплення по фізичним процесам (проекційний метод MAC).

FlowVision заснований на наступних технологіях обчислювальної гідродинаміки і комп'ютерної графіки.

- прямокутна розрахункова сітка з локальним подрібненням розрахункових осередків;

- апроксимація криволінійних кордонів розрахункової області методом підсіткового дозволу геометрії;

- імпорт геометрії з систем САПР і звичайно-елементних систем через поверхневу сітку;

- ядро програми написано на мові C ++;

- має клієнт-серверну архітектуру;

- призначений для користувача інтерфейс - для операційних систем MS Windows *i Linux*;

- система аналізу результатів розрахунків використовує високоякісну графіку на основі OpenGL.

Для рішення поставлених задач використовувались відповідні можливості программного комплексу.

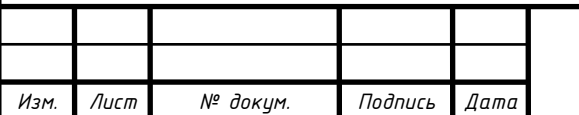

### **Модель двухфазного течії**

Модель двухфазного течії рідини призначена для дослідження двофазних течій з вільною поверхнею. Ця модель використовується для визначення коефіцієнтів опору кораблів і підводних апаратів, заповнення форм розплавом металів і т.д. Модель використовує функцію VOF, приймаючу значення 0 (газ) і 1 (рідина). Вільна поверхня представляється набором фасеток, що відтинають розрахункову область. Розраховуються всі осередки, в яких присутня рідина.

## **Дисперсна фаза**

Частка - або крапля рідкого палива, або твердий кулька, що містить зумовлені масові частки води, летючих, коксу та золи.

Характеристики частинок задаються звичайним чином у вікні властивостей елемента Частинки.

Рідка крапля нагрівається і випаровується. До досягнення температури кипіння випаровування відбувається в конвективному режимі. Після досягнення температури кипіння - в режимі кипіння.

#### **Частинки**

Модель призначена для моделювання двофазних течій з частинками. Несуча фаза може бути рідиною або газом. Частинки можуть бути твердими кульками, краплями, або бульбашками.

Модель Частинки працює спільно з усіма моделями течії. Завжди передбачається взаємний вплив фаз, тобто несуча фаза визначає траєкторії частинок, частинки в свою чергу впливають на перебіг через джерела маси, імпульсу (т. е. силу опору, що діє на несучу фазу) і енергії. Щоб запустити розрахунок часток, необхідно поставити маркер близько "рівняння" Частинки в вікні Вибір моделі (рис. 2.1)

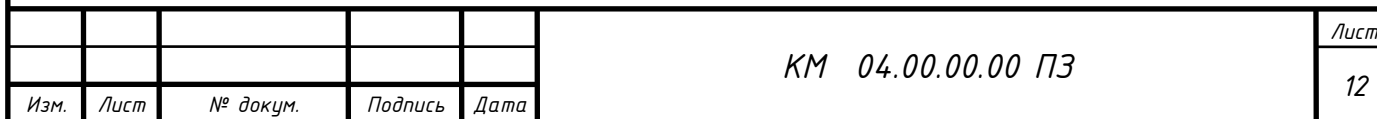

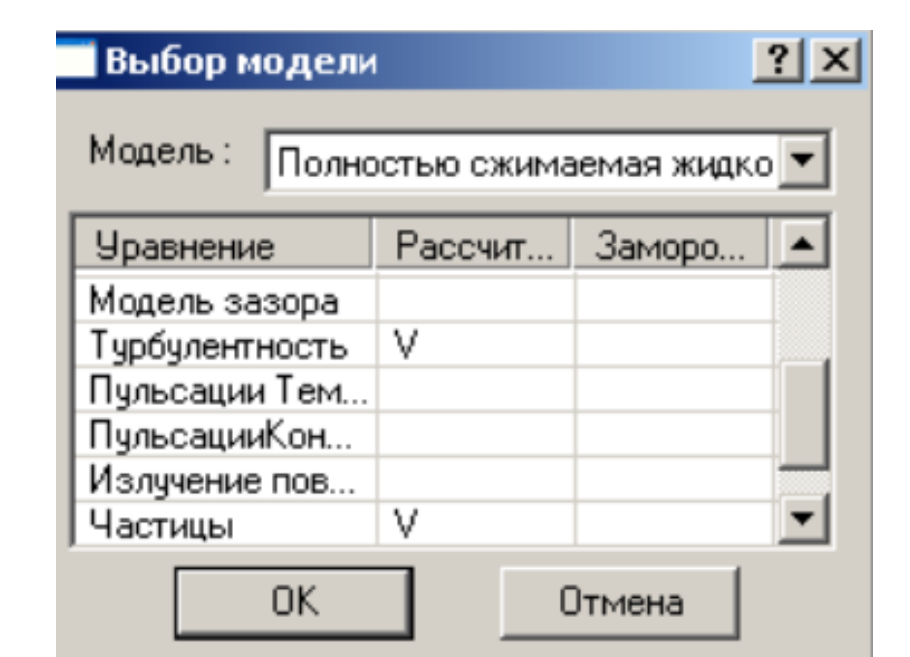

Рисунок 2.1 Вибір Моделі

Для чисельного моделювання використовувався програмний комплекс Flow Vision, який ефективно вирішує ряд практичних завдань, серед яких моделювання течії в проточних частинах турбін, компресорів, насосів, азів і рідин по каналах трубопроводах і т.д.

FlowVision заснований на чисельному рішенні тривимірних стаціонарних і нестаціонарних рівнянь динаміки рідини і газу, які включають в себе закони збереження маси, імпульсу (рівняння Нав'є-Стокса), рівняння стану. Для розрахунку складних рухів рідини і газу, супроводжуваних додатковими фізичними явищами турбулентності, контактних меж розділу, теплопереносу, в математичну модель включаються додаткові рівняння, що описують ці явища [7, 8].

FlowVision використовує звичайно-об'ємний підхід для апроксимації рівнянь математичної моделі. Рівняння Нав'є-Стокса розв'язуються методом розщеплення по фізичним процесам (проекційний метод MAC).

Даний комплекс відрізняється простотою побудови розрахункової сітки, так щоб згенерувати сітку, досить задати лише кілька параметрів, після чого вона автоматично генерується для розрахункової області, що має геометрію будь-якої складності. Препроцесор, вирішувач і постпроцесор об'єднані і працюють одночасно.

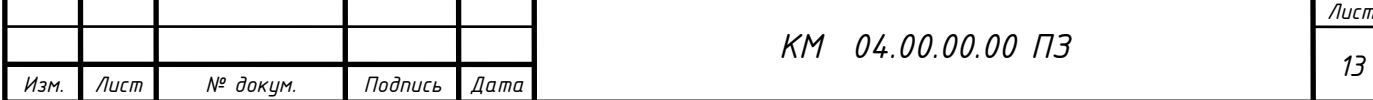

Препроцесор служить для імпортування геометрії розрахункової області з систем геометричного моделювання, завдання моделі середовища, розстановки початкових і граничних умов, генерації розрахункової сітки і завдання критеріїв збіжності, після чого управління передається вирішувач, який починає процес розрахунку. При досягненні необхідного значення критерію збіжності процес рахунку може бути зупинений.

Базовими в програмі FlowVision є рівняння

Нав'є-Стокса (разом з рівнянням нерозривності). Для замикання цих рівнянь в залежності від конкретного завдання можуть використовуватися додаткові співвідношення, що описують зміну щільності, турбулентний перенос і т. П. Набори таких співвідношень в сукупності з рівняннями Нав'є-Стокса називаються моделями.

При моделюванні вузла лабіринтового ущільнення використовувалися наступні моделі:

- k-ε модель турбулентного течії в'язкої рідини з невеликими змінами щільності при великих числах Рейнольдса;

- модель повністю стискуваної рідини (в термінології FlowVision): стаціонарне і нестаціонарне протягом при будь-яких числах Маха (до-, транс- , над- і гіперзвукові течії).

Для розв'язання виникаючої системи лінійних алгебраїчних рівнянь використовувався як неявний (більш надійний) варіант ітераційного процесу. Метод базується на підході Ейлера до опису руху рідини, суть якого полягає в тому, що різні скалярні і векторні величини розглядаються як функції змінних Ейлера.

Роботу в препроцесорів можна розділити на кілька етапів:

Постпроцесор використовувався для виведення і подання отриманих в результаті розрахунків даних. Дані виводилися на проміжних етапах розрахунку, і це дозволяло відстежувати динаміку модельованого процесу. При цьому крок за часом задавався постійним, а кінець розрахунку визначався збіжністю всіх розв'язуваних рівнянь. Головним критерієм встановлення стаціонарного режиму течії в ущільненні, є рівність масових

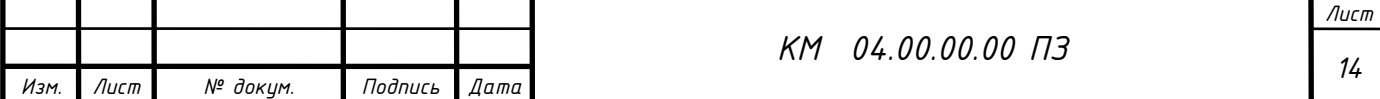

витрат газу у вхідному і вихідному перерізі. Використовувалася можливість комплексу з розрахунку течії в агрегаті з обертовими частинами. Якщо обертові частини (ротори) можуть бути оточені циліндричних поверхнями без перетину кордонів розрахункової області, застосовується технологія "змінних сіток": ротори розрахуються в обертових системах координат, нерухомі частини (статори, корпус) - в нерухомій системі координат. У разі моделювання вузла лабіринтового ущільнення ротори не можуть бути оточені циліндричними поверхнями, тому була застосована технологія "рухомих тіл". яких моделювання течії в проточних частинах турбін, компресорів, насосів, азів і рідин по каналах трубопроводах і т.д. FlowVision заснований на чисельному рішенні тривимірних стаціонарних нестаціонарних рівнянь динаміки рідини і газу, які включають в себе закони збереження маси, імпульсу (рівняння Нав'є-Стокса), рівняння стану. Для розрахунку складних рухів рідини і газу, супроводжуваних додатковими фізичними явищами турбулентності, контактних меж розділу, теплопереносу, в математичну модель включаються додаткові рівняння, що описують ці явища [7, 8]. FlowVision використовує звичайно-об'ємний підхід для апроксимації рівнянь математичної моделі. Рівняння Нав'є-Стокса розв'язуються методом розщеплення по фізичним процесам (проекційний метод MAC). Даний комплекс відрізняється простотою побудови розрахункової сітки, так щоб згенерувати сітку, досить задати лише кілька параметрів, після чого вона автоматично генерується для розрахункової області, що має геометрію будь-якої складності. Препроцесор, вирішувачу і постпроцесор об'єднані і працюють одночасно.

Препроцесор служить для імпортування геометрії розрахункової області з систем геометричного моделювання, завдання моделі середовища, розстановки початкових і граничних умов, генерації розрахункової сітки і завдання критеріїв збіжності, після чого управління передається вирішувачу, який починає процес розрахунку. При досягненні необхідного значення критерію збіжності процес рахунку може бути зупинений. Базовими в програмі FlowVision є рівняння Нав'є-Стокса (разом з рівнянням

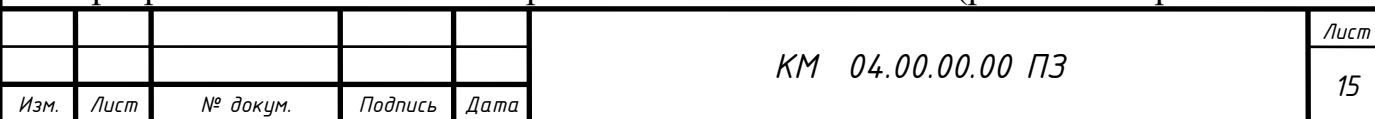

нерозривності). Для замикання цих рівнянь в залежності від конкретного завдання можуть використовуватися додаткові співвідношення, що описують зміну щільності, турбулентний перенос і т. П. Набори таких співвідношень в сукупності з рівняннями Нав'є-Стокса називаються моделями. При моделюванні вузла лабіринтового ущільнення використовувалися наступні моделі:

- k-ε модель турбулентного течії в'язкої рідини з невеликими змінами щільності при великих числах Рейнольдса;

- модель повністю стискуваної рідини (в термінології FlowVision): стаціонарне і нестаціонарне протягом при будь-яких числах Маха (до-, транс- , над- і гіперзвукові течії).

Для розв'язання виникаючої системи лінійних алгебраїчних рівнянь використовувався як неявний (більш надійний) варіант ітераційного процесу. Метод базується на підході Ейлера до опису руху рідини, суть якого полягає в тому, що різні скалярні і векторні величини розглядаються як функції змінних Ейлера.

Роботу в препроцесорів можна розділити на кілька етапів:

 Постпроцесор використовувався для виведення і подання отриманих в результаті розрахунків даних. Дані виводилися на проміжних етапах розрахунку, і це дозволяло відстежувати динаміку модельованого процесу.

При цьому крок за часом задавався постійним, а кінець розрахунку визначався збіжністю всіх розв'язуваних рівнянь. Головним критерієм встановлення стаціонарного режиму течії в ущільненні, є рівність масових витрат газу у вхідному і вихідному перерізі.

Використовувалася можливість комплексу з розрахунку течії з частинами. В якості об'єкта чисельного дослідження на першому етапі використана модельна установка, що забезпечує умови роботи, максимально наближені до реальних. Дослідження проводилися на натурних умовах. Течію вважали турбулентною і осесиметричною. Використана k-e - модель

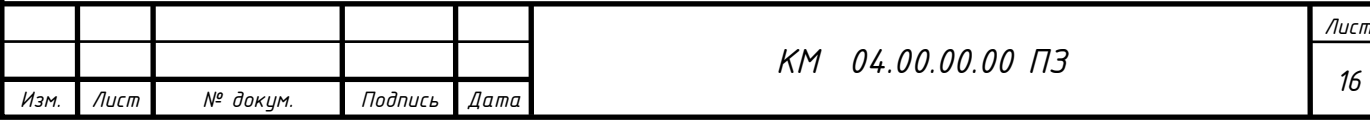

турбулентності. В якості вихідних даних задавалися граничні умови р і Т у вхідному перетині cопла.

В результаті розрахунків визначалися значення величин протікання через сопло, розподіл тиску по його довжині, швидкостей і щільності. Отримано візуалізації течії у вигляді полів (заливок) швидкості, тиску, щільності, векторів, спалахів (анімації руху потоку) і ізоліній.

Прийняті допущення:

Моделювання течії проводилося в стаціонарній постановці, повітря розглядався як досконалий газ. Поверхні стінок проточної частини приймалися гідравлічно гладкими. Стінки проточної частини - адіабатичні.

Завдання граничних умов:

Розрахункова область є нероздільною.

На даному етапі визначалися типи граничних умов і їх привласнення на конкретних поверхнях.

При розрахунку сопла виділені наступні типи граничних умов:

- "Вхід" - вхідний перетин сопла;

- "Вихід" - вихідна перетин сопла;

- "Стінка" - "тіло" сопла.

Супергрупи створювалися на граничних умовах «Вхід» і «Вихід», після чого експортувалася в постпроцесор, як складний фасеточний об'єкт на якому були побудовані шари візуалізації (заливка, вектора, ізолінії, спалахи). Також будувалися такі характеристики, як: тиск, температура, щільність і швидкість. Основний необхідністю створення супергруп на вході і виході є забезпечення можливості порівняння масової витрати, що впадає в ущільнення і який із нього. Знаки «+» і «-» відповідають втеканія і витікання потоку маси через робочу область. На виході з ущільнення в характеристиках завжди буде стояти мінус перед значенням масової витрати. Всі параметри відлічувалися щодо заданим опорним величинам, відповідним атмосферних умов.

Вхідними крайовими умовами є значення тиску і температури. Для отримання задовільною збіжності розрахунків на натурних умовах,

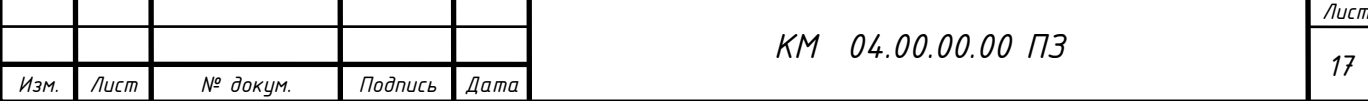

необхідно в якості опорних величин задавати тиск на вході в ущільнення, відповідно у вхідному перетині задається  $p = 0$ , а тиск на виході зі знаком "-". Температура на вході приймалася незмінною при будь-яких значеннях ущільнюваного перепаду  $\,\,\check{\partial}_1^{\phantom{\dagger}}/\,\,\check{\partial}_2^{\phantom{\dagger}},$  в силу несуттєвого її впливу.

Побудова і адаптація розрахункової сітки

В Flow Vision чисельне інтегрування рівнянь по просторовим координатам проводиться з використанням прямокутної адаптивної локально подрібненої сітки. Такий підхід забезпечує, з одного боку, використання простої рівномірної неадаптивной сітки при вирішенні завдань з відносно нескладною геометрією. З іншого боку, з'являється можливість при вирішенні завдань зі складною геометрією проводити адаптацію (підстроювання) сітки до особливостей геометрії поблизу кордонів.

На першому етапі вводяться ряд параметрів, що характеризують розмір майбутньої сітки (осередків). Наступний етап - уточнення розрахункової сітки - пов'язаний з процесом адаптації початкових розрахункових осередків. Суть адаптації полягає в подрібненні осередків в тих областях, де передбачається, що початкова сітка є грубою і адекватно не відображає зміни, що відбуваються фізичних параметрів.

Інтерфейс FlowVision включає можливості автоматичного і ручного контролю формування сітки, в тому числі додавання (видалення) осередків сітки в певних областях.

Стосовно до досліджуваного сопла необхідно адаптувати розрахункову сітку до його геометрії (щілинному зазору з гострою кромкою). Дане завдання здійснене побудовою досить точної розрахункової сітки нульового рівня таким чином, щоб в радіальному зазорі s = 7 мм містилося близько 30 осередків максимально наближених до квадратної форми (рис. 2.2). Збіжність результатів оцінювалася за інтегральними характеристиками у вхідному і вихідному перетинах ущільнення.

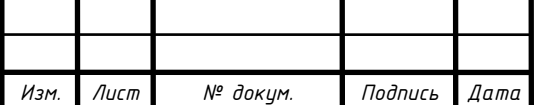

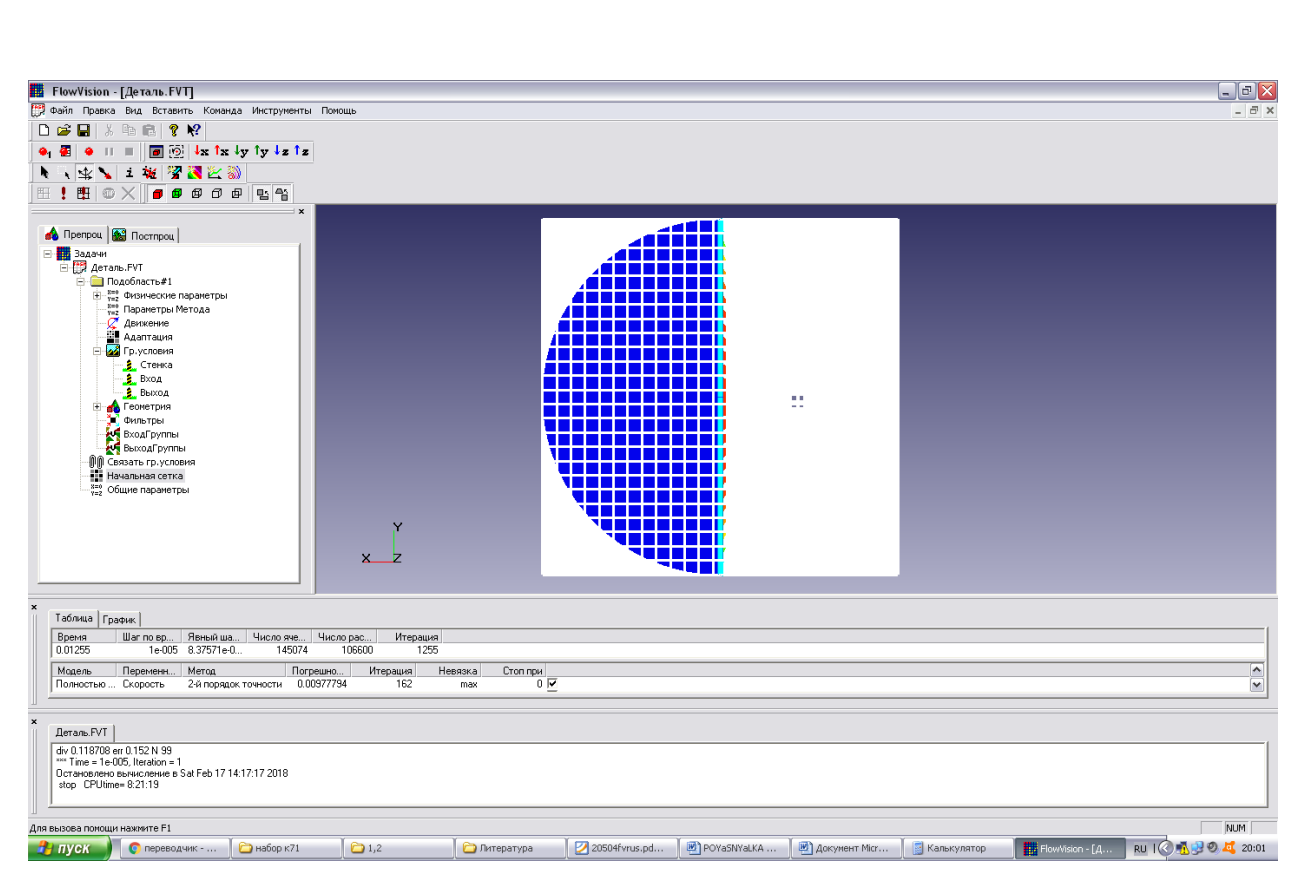

Рисунок 2.2 Розрахункова сітка сопла

Була проведена серія розрахунків сопла розрахунковими сітками, що мають різну кількість осередків, з метою виявлення найкращого її варіанту. В результаті було вибрано раціональну кількість розрахункових осередків рівну N = 110000. Програмний комплекс оперує сідьмома моделями турбулентності. За найпоширенішим для подібних завдань моделям турбулентності (SST, стандартна  $k - \varepsilon$ , SA, низько - Рейнольдсовая модель АКN) проведена серія порівняльних розрахунків, що не виявила суттєвих розбіжностей між ними. Була обрана стандартна *k* модель, оскільки вона добре узгоджується з більшістю відомих досліджуваних моделей течії газів.

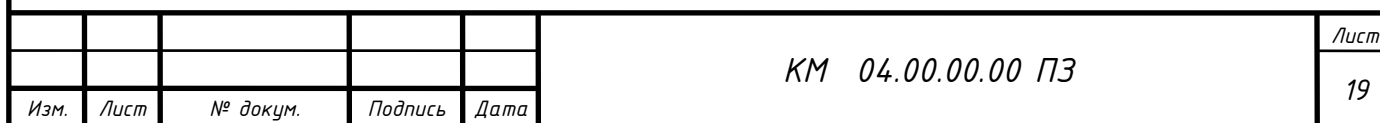

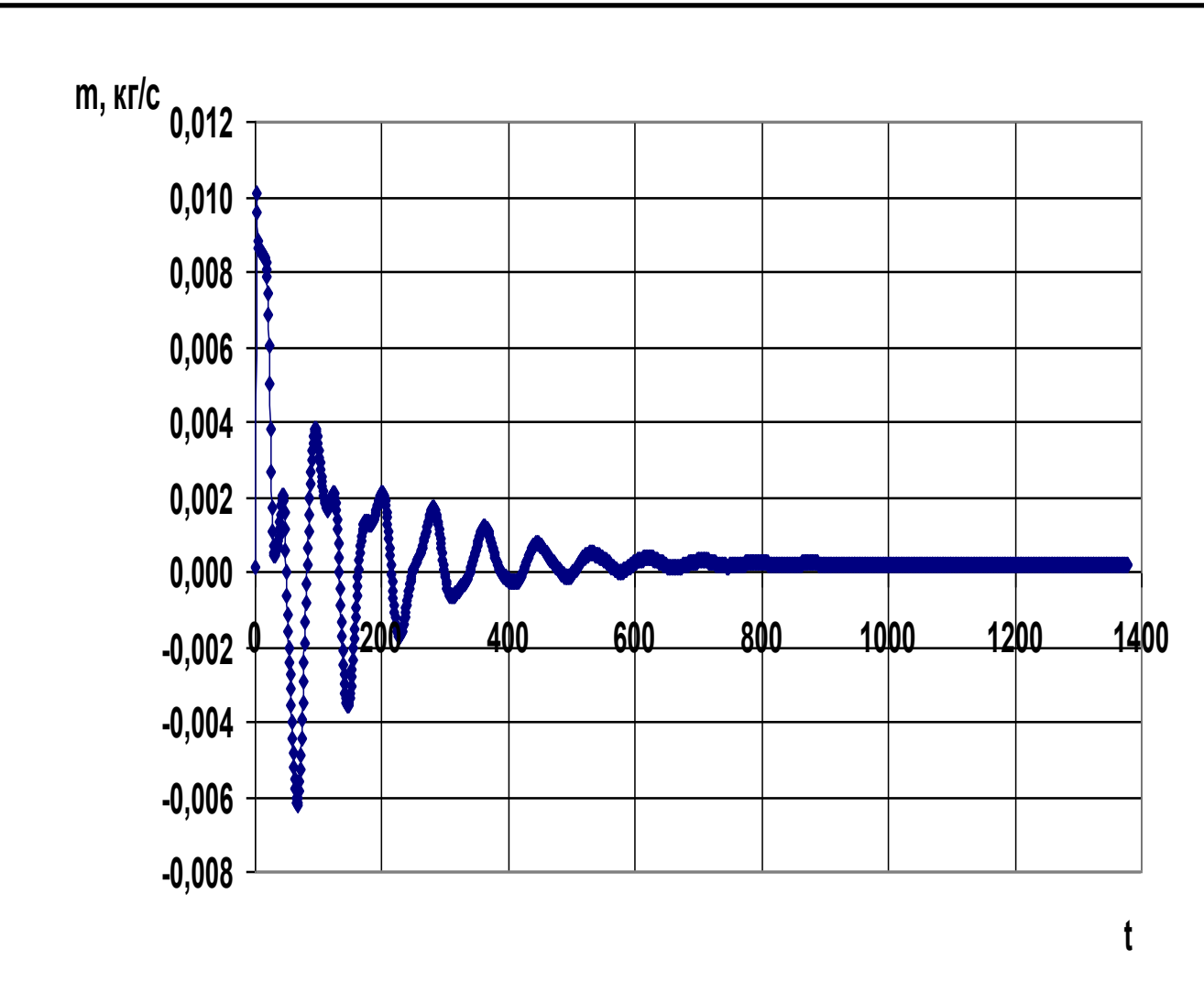

Рисунок 2.3 Збіжність результатів

Для обраної моделі повністю стискуваної рідини, крок за часом залежить від збіжності рівнянь по тиску, тому він спочатку задається рівним однієї десятої прогонової часу, потім зменшується в разі відсутності збіжності. Як приклад (рис. 2.3) показана збіжність результатів чисельного моделювання по масовій витраті m.

Значну увагу було приділено питанням методики візуального представлення результатів чисельного дослідження течії в лабіринтовому ущільненні у вигляді полів тиску, швидкості і щільності, виконані в кольоровій гамі (т. Зв. "Заливки"), полів векторів швидкості, ізоліній - ліній рівних значень параметрів [8-9].

Нижче більш детально описана робота по наладці програмного комплексу до вирішення поставлених задач.

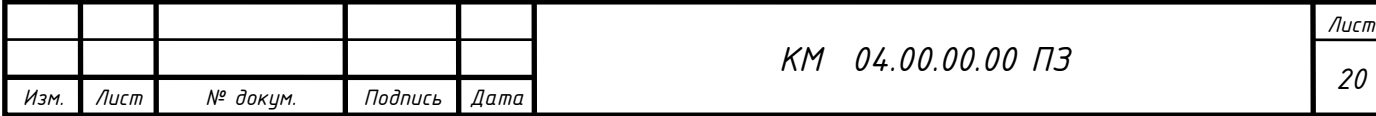

# **Алгоритм моделювання**

## **в пакеті Flow Vision**

FlowVision використовують прямокутну адаптивну сітку з локальним подрібненням. Для апроксимації криволінійної геометрії з підвищеною точністю FlowVision використовує технологію подсеточного дозволу геометрії. Ця технологія дозволяє імпортувати геометрію з систем САПР і обмінюватися інформацією з системами кінцево-елементного аналізу. Використання цієї технології дозволило вирішити проблему автоматичної генерації сітки – щоб згенерувати сітку, досить задати лише кілька параметрів, після чого сітка автоматично генерується для розрахункової області, що має геометрію будь-якого ступеня складності.

FlowVision побудований на базі єдиної інтегрованої середовища, в якій препроцесор, вирішувач і постпроцесор об'єднані і працюють одночасно.

У функціональне призначення Препроцесора входить імпортування геометрії розрахункової області систем геометричного моделювання, завдання моделі середовища, розміщення початкових і граничних умов, генерація або імпорт розрахункової сітки і завдання критеріїв збіжності.

Після цього управління передається Решателю, який починає процес рахунку. При досягненні необхідного значення критерію збіжності процес рахунку може бути зупинений.

Результати розрахунку безпосередньо під час рахунку доступні для Постпроцесора, в якому проводиться обробка даних - візуалізація результатів і збереження їх у зовнішні формати даних.

Фізико-математичні моделі

Базовими в програмі Flow Vision є рівняння Нав'є–Стокса (разом з рівнянням нерозривності). Для замкнення цих рівнянь в залежності від конкретної задачі можуть використовуватися додаткові співвідношення, які описують зміну щільності, турбулентний перенос і т. п. Набори таких співвідношень в сукупності з рівняннями Нав'є–Стокса називаються моделями. У Flow Vision найбільш повно представлені наступні моделі:

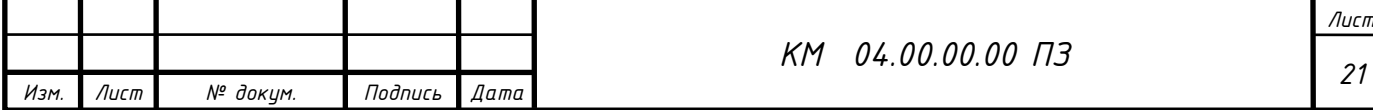

• наближення Буссинеска (малі зміни щільності) для опису ламінарного течії в'язкої рідини при малих числах Рейнольдса;

• k-ε модель турбулентної течії в'язкої рідини з невеликими змінами щільності при великих числах Рейнольдса;

• модель слабкостиснуваної рідини (в термінології Flow Vision), яка дозволяє розраховувати стаціонарне дозвуковое протягом газу при будь-яких змінах щільності;

• модель повністю нестисливої рідини (в термінології Flow Vision): стаціонарне і нестаціонарне протягом при будь-яких числах Маха (до-, транс- , понад - і гіперзвукові течії).

 Flow Vision припускає також використання моделі теплопереносу в твердому тілі, сопрягаемой з перенесенням тепла і речовини в рідині (газі). Крім того, в Flow Vision включені кілька спеціальних моделей (безпосередньо не пов'язаних з рівняннями Нав'є–Стокса), з яких у навчальну версію пакету входять тільки моделі вільної поверхні, течії двофазного і одна з моделей горіння.

Граничні і початкові умови

У комплексі Flow Vision допускається використання широкого набору граничних умов, що залежать від конкретної моделі, однак всі вони базуються на наступних найбільш часто зустрічаються умовах на гідродинамічні змінні (тиску і швидкості):

• умови прилипання або прослизання рідини, що задаються для вектора швидкості на кордонах з твердими тілами;

• умови на значення тиску, зазвичай задаються на межах;

• умови на значення швидкості потоку по нормалі до межі або під кутом до нормалі;

• умова витікання з нульовим градієнтом тиску;

• комбінації умов, перерахованих вище, наприклад, вільне витікання рідини з нульовими градієнтами тиску та швидкості або задані на кордоні значення тиску і швидкості.

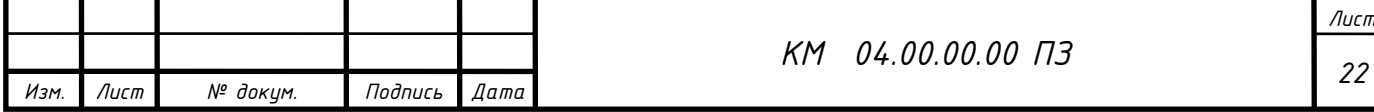

Слід зауважити, що конкретні граничні умови, як і значення параметрів рівнянь (щільність, в'язкість, теплопровідність тощо), можуть задаватися змінними за часом.

Початкові умови необхідно задавати при розгляді моделей, відповідних нестаціонарним руху. В залежності від виду моделюючих рівнянь в початковий момент часу у всіх точках розрахункової області задаються значення шуканих функцій і (або) деяких похідних від них, причому ці значення можуть бути різними в різних частинах області.

Опишемо послідовність дій, необхідної для рішення поставленої задачі в пакеті Flow Vision. Слід зауважити, що перше з цих дій виконується за допомогою зовнішньої програми ― геометричного препроцесора.

В якості такого препроцесора використовується пакет КОМПАС-3D V12, що відноситься до сімейства CADов (Computer-Aided Design ― автоматизоване проектування), які отримали широке поширення в сучасній науковій та інженерній практиці.

Геометричний препроцесор (КОМПАС-3D V12)

1. Створення геометрії (розрахункової області). Після запуску програми КОМПАС-3D V12 слід натиснути на кнопку «Створити» і вибрати «Деталь». У лівій частині вікна нової деталі потрібно виділити «Площина 1», після чого натиснути на третю зверху кнопку «Ескіз» на правій панелі інструментів. Для зручності дотримання потрібних розмірів доцільно нанести масштабну сітку (0.1 м) між основними лініями за допомогою натискання на другу зверху кнопку тій же панелі з наступною установкою прапорець «Відображати масштабну сітку». В якості елементів розрахункової області найчастіше використовуються прямокутник, лінія, окружність або її частина; вони створюються відповідно за допомогою кнопок «Прямокутник» , «Лінія» , «Коло» , «Дуга через 3 точки» , які знаходяться на правій панелі інструментів. Щоб намалювати складні фігури типу еліпса (якого немає на панелі інструментів), слід вибрати пункт меню «Інструменти/Об'єкти ескізу».

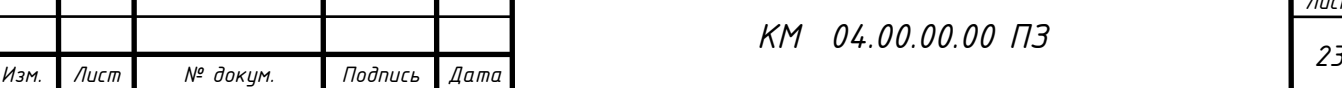

Масштаб (розмір зображення на екрані) змінюється або з допомогою колеса миші, або після натиснення кнопки «Збільшити/зменшити вид» у верхній частині екрана ― переміщенням покажчика миші вгору або вниз при натиснутій лівій кнопці. За допомогою пункту меню «Вставка/Підстава/Витягнути...» ― «ОК» накреслене замкнутий контур (прямокутник) перетворюється в тривимірне тіло (ще раз зазначимо, що пакет Flow Vision працює тільки з тривимірної геометрії). Розмір по третій координаті (0.01 м) тут не потрібно змінювати (у плоских задачах він несуттєвий). Нижче наведена розрахункова модель (рис. 2.4 – 2.6).

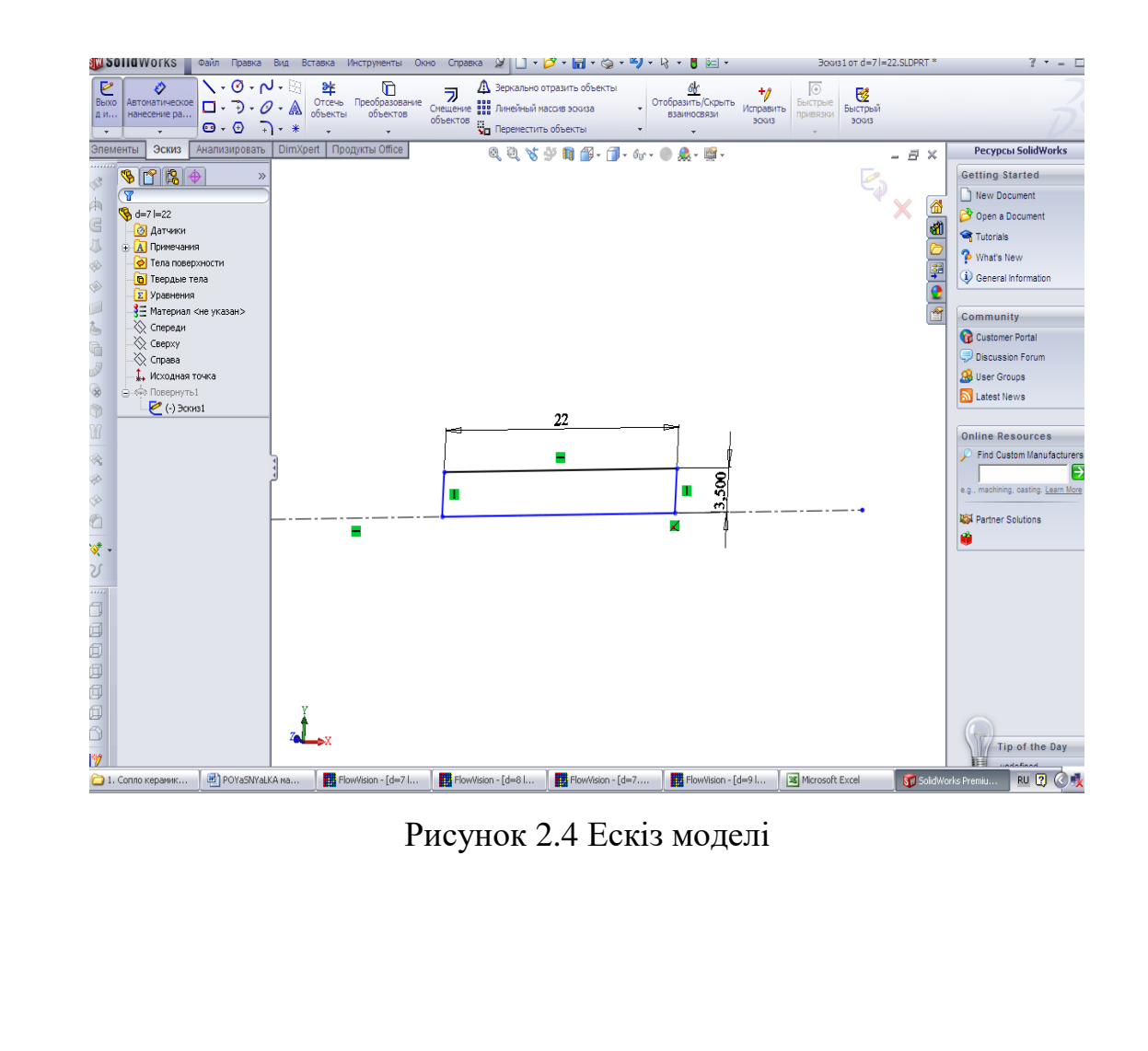

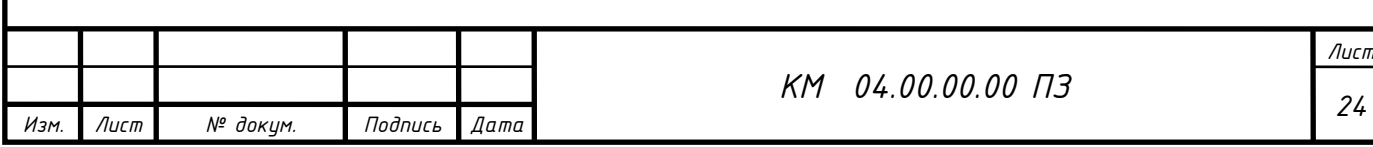

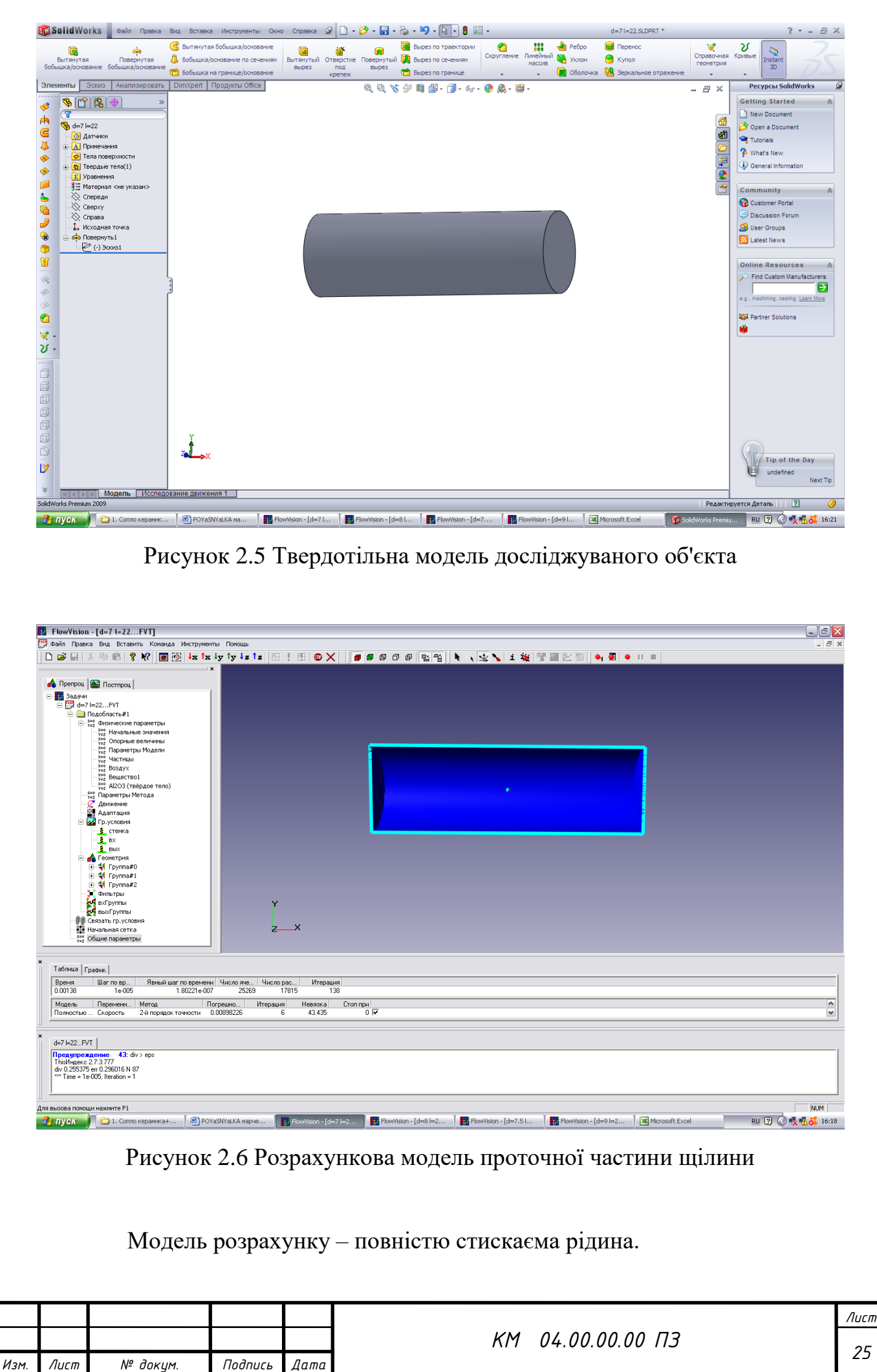

## ЗАВДАННЯ ВИХІДНИХ ДАНИХ ДЛЯ РОЗРАХУНКУ В ПРЕПРОЦЕСОРІ

Склад і призначення основних моделей пакету

Розглянемо логічну структуру пакету Flow Vision.

Як і більшість програм для чисельного моделювання, пакет Flow Vision формально ділиться на 3 модулі, звані препроцесором, солвером і постпроцессором.

Препроцесор

Препроцесор виконує такі основні функції:

• Побудова геометричної основи завдання ― розрахункової області, яка формується з допомогою зовнішніх програм (так званих геометричних препроцесорів) і потім імпортується в Flow Vision. Слід зауважити, що Flow Vision працює тільки з тривимірної геометрії, тому двовимірні моделі необхідно розглядати як окремий випадок тривимірних.

• Фізико-математична постановка задачі: вибір моделі для внутрішніх точок розрахункової області (завдання конкретного виду рівняння, значень коефіцієнтів), а також завдання на границях розрахункової області граничних умов, а для нестаціонарних задач ― початкових умов.

 • Введення параметрів розрахункової сітки та чисельного методу для чисельного розв'язання задачі.

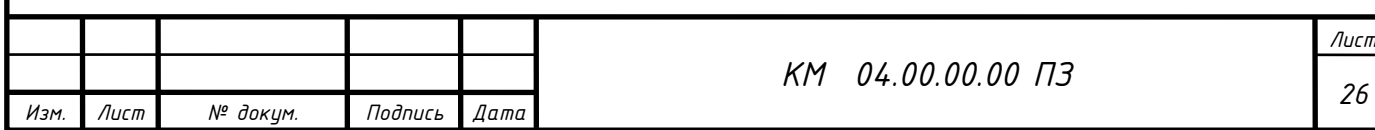

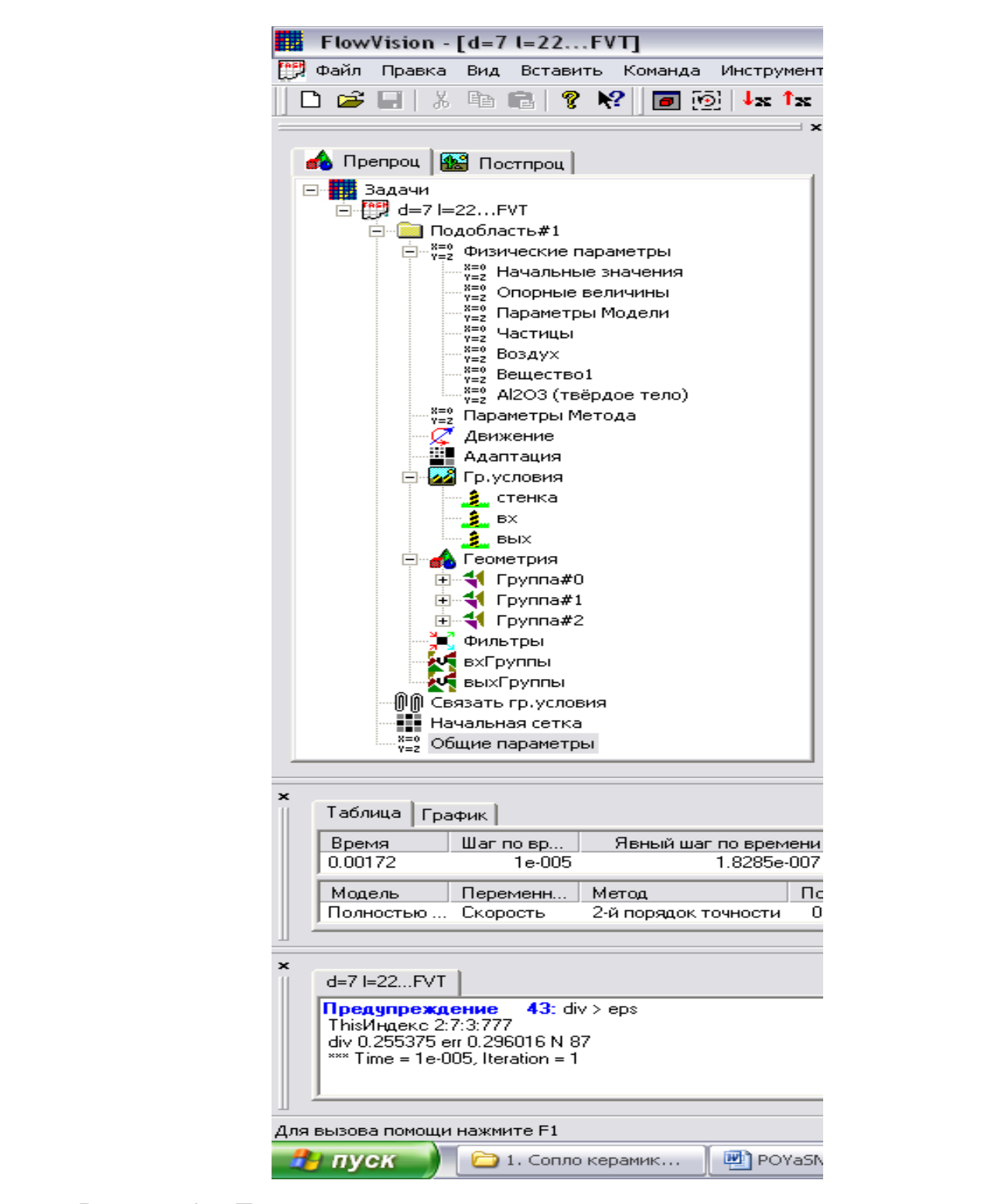

Рисунок 2.7 Дерево препроцесора

 Дерево препроцесора містить вузли з назвами типу «Подобласть#1», відповідні подобластям розрахункової області. При цьому якщо область просторово неодносвязна, то число їх більше 1. Також в дереві препроцесора є вузли «Початкова сітка» і «Загальні параметри», які служать передусім для введення параметрів чисельного розрахунку. У кожній підобласті

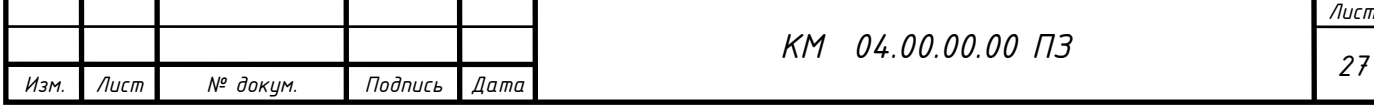

допускається завдання своєї моделі (див. нижче): наприклад, ламінарна течія нестисливої і нестисливої рідини, турбулентний, багатофазне течії і т. д. У свою чергу сайт «Подобласть» містить дочірні вузли для завдання граничних умов на розрахункові змінні (вузол «Гр. умови»), початкових умов у всій розрахунковій області (вузол «Початкові значення») і власне фізичних параметрів, що визначають коефіцієнти рівнянь (вузол «Речовина 0»), а також вузли для вводу і зміни параметрів чисельного розрахунку (вузол «Параметри методу»).

#### **Фізико-математична постановка задачі**

 Вибір математичної моделі (набору рівнянь). Розкрити дерево, клацнувши лівою кнопкою миші по вузлу , потім виділити правою кнопкою вузол дерева «Подобласть#1». У контекстному меню вибрати пункт «Змінити модель...», далі у вікні, вибрати один їх пунктів списку «Модель» (в більшості прикладів, розглянутих нижче, вибирається «ламінарними рідина» - так називається модель ламінарної течії нестисливої рідини в термінах Flow Vision).

Введення фізичних параметрів. Через контекстне меню вузла дерева «Речовина 0» відкрити вікно властивості речовини (рідини / газу); вибрати потрібні параметри (при необхідності можна користуватися стрілками). Потім у верхньому рядку таблиці ( «Значення») числових значень параметрів натиснути кнопку, а потім або закрити вікно властивостей, або «прикріпити» () його до екрану. Основними параметрами є «Щільність» і «Молекулярна в'язкість».

Введення граничних умов. В гілки дерева «Гр. умови »виділити відповідну кордон в дереві (при цьому в правій (основний) частини вікна позначена межа забарвлюється в колір, заданий раніше). Далі відкрити вікно редагування граничної умови, або через пункт контекстного меню «Редагувати», або через кнопку «Ed» у вікні властивостей. Можливі такі характерні комбінації типів граничних умов:

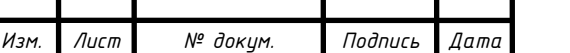

*<sup>28</sup> КМ 04.00.00.00 ПЗ*

а) «Тип кордону» - «Стінка»; «Тип граничного умови» - «Стінка з проскальзиваніем» (звернення в нуль нормальної компоненти швидкості) або «Стінка» (звернення в нуль всіх компонент швидкості);

б) «Тип кордону» - «Вхід / вихід», «Тип граничного умови» - «Нормальний вхід / вихід» або «Тиск на вході»;

в) «Тип кордону» - «Вільний вихід», «Тип граничного умови» - «Нульове тиск / вихід».

Примітка. Для полегшення подальшої роботи кордону бажано перейменувати (назвавши «Стінка», «Вхід», «Вихід» і т.п.) або через пункт контекстного меню «Перейменувати», або через вікно властивостей граничної умови.

Введення початкових умов за допомогою фільтра.

У препроцесорів правою кнопкою миші клацнути по значку «Фільтри», потім - «Створити» У списку «Об'єкт» вибрати «Весь простір», в списку «Тип» - «Установка змінної». У вкладці «Встановити значення» вибрати тип фільтра «Одноразовий», вибрати назву змінної (наприклад, «x-Швидкість») і ввести значення змінної.

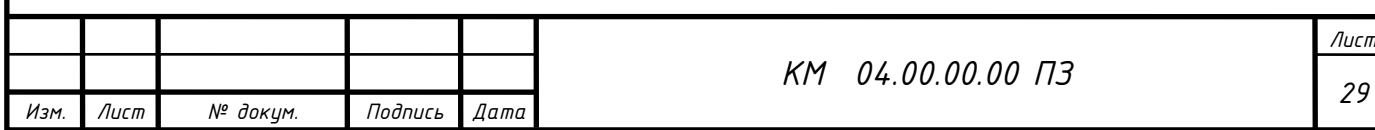

Висновки за розділом 2

В даному розділі описані методи чисельного та експериментального дослідження ежектора.

Виконаний аналіз існуючих проблем при моделюванні двофазного середовища.

Описана методика адаптації програмного комплексу FlowVision до вирішення поставлених задач.

Описана конструкція та принцип роботи експериментальної ежекторно-очисної установки.

Висвітлена методика проведення прямих та непрямих вимірювань.

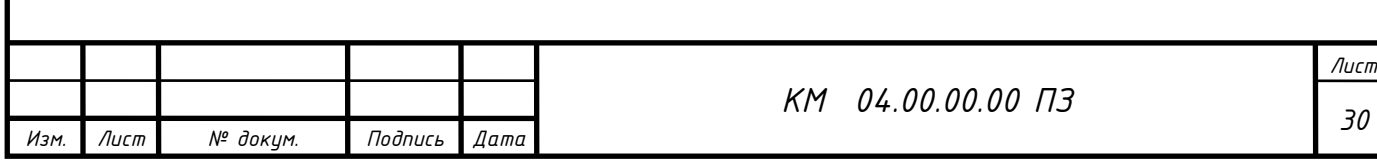

## 3. РЕЗУЛЬТАТИ ДОСЛІДЖЕНЬ

## 3.1 Дослідження циліндричного сопла

Виконано чисельне дослідження проточної частини циліндричного сопла з діаметром d, та довжиною l з використанням програмного комплексу FlowVision. На рисунку 3.1 представлена 3D модель проточної частини сопла, нижче розрахункову модель (рис. 3.2) та розрахункова сітка (рис. 3.3). Модель течії – повністю стискаєма рідина з активацією двухфазного середовища (опцією частинки). Абразивні частинки мають діаметри, що коливаються в діапазоні 0,0001–0,001м. Число розрахункових ячійок порядка N=20000, використовувалась неявна схема розрахунку. Перепад тиску  $p_2 / p_1 = 1,98$ що відповідає виходу очисної установки на робочий режим (табл. 3.1).

Звичайне циліндричне сопло досліджувалося для встановлення особливостей протікання двухфазного середовища з метою пошуку резервів по підвищенню його ефективності.

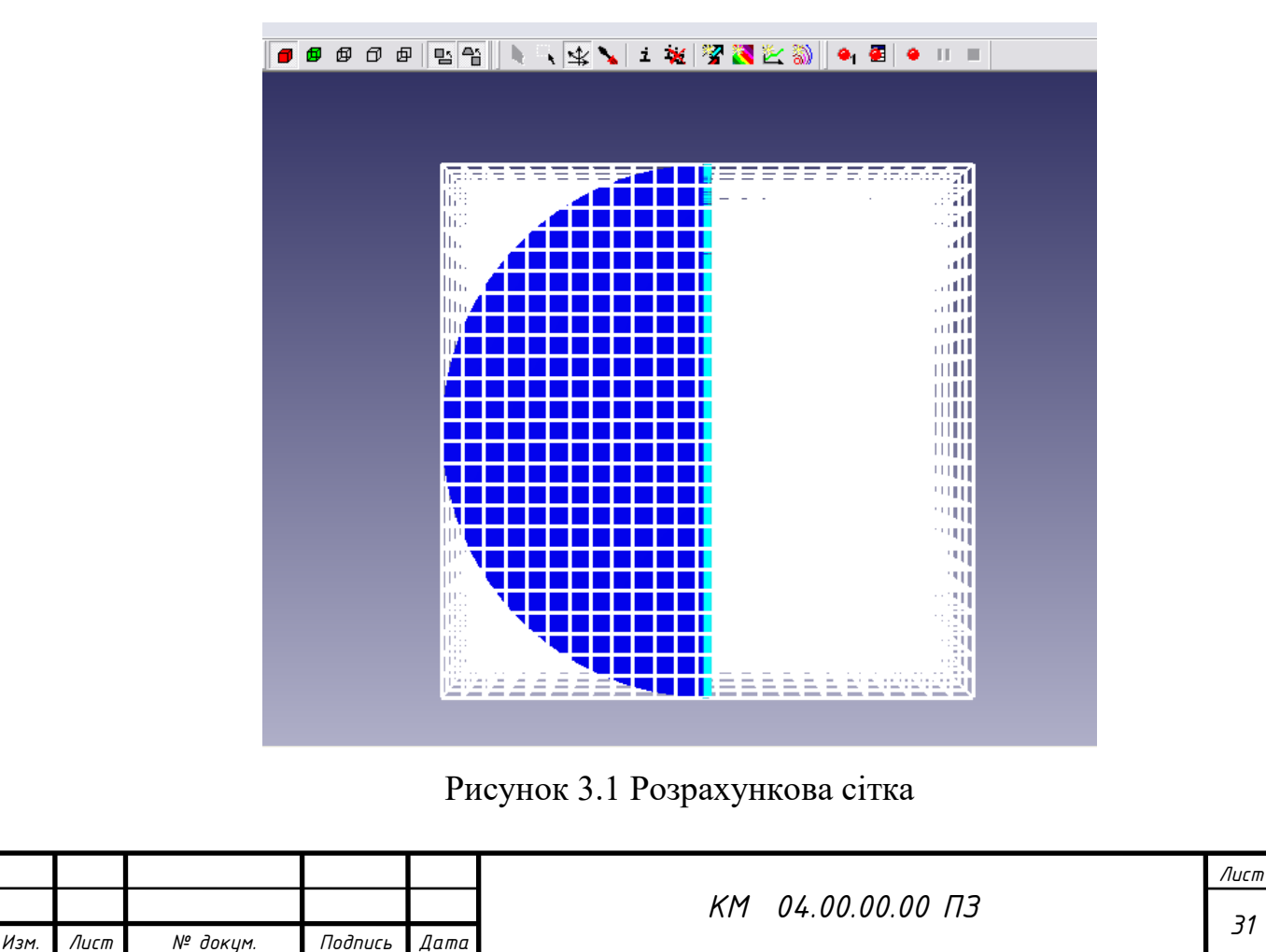

Головним параметром сопла є величина його внутрішнього діаметру d. Виконана серія чисельних розрахунків для встановлення значимості впливу параметру d на величину дійсної та теоретичної витрати.

Таблиця 3.1 Геометричні та режимні параметри роботи циліндричного сопла

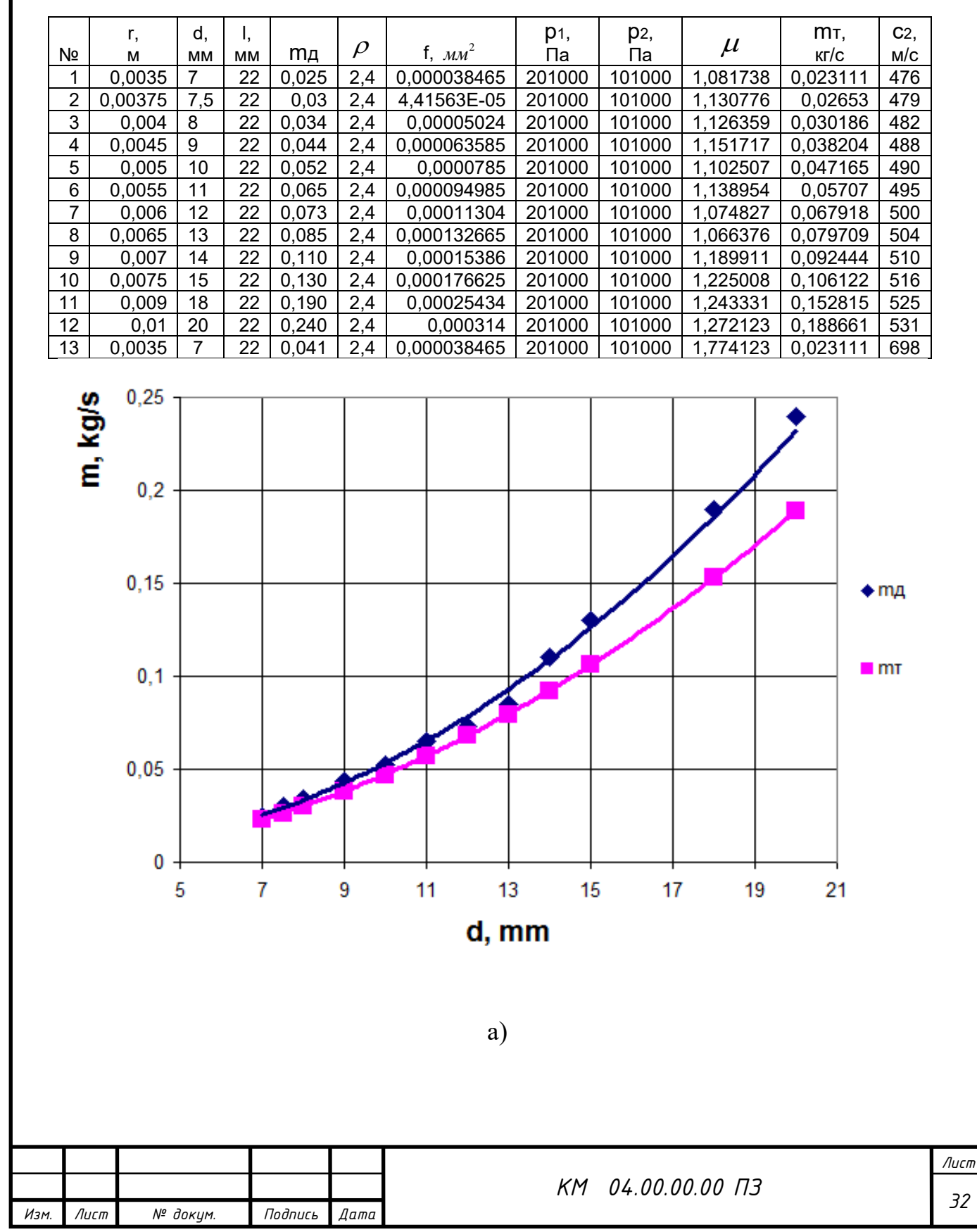

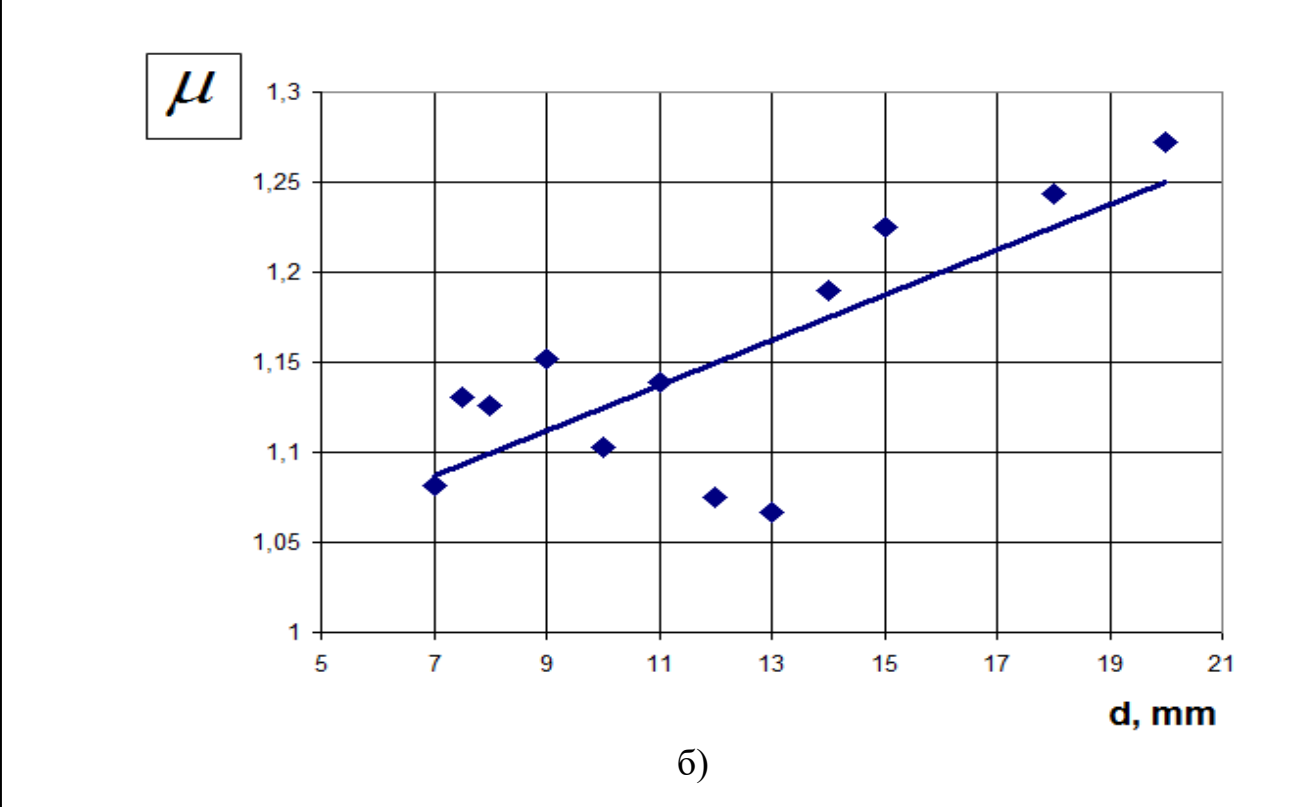

Рисунок 3.1 Характеристики сопла а)масова витрата суміші б) коефіцієнт витрати

З отриманих залежностей (рис. 3.1, 3.2) очевидна тенденція до збільшення значення коефіцієна витрати повітряно-абразивної суміші сопла та його витратної швидкості зі збільшенням його внутрішнього діаметру при сталих значеннях вхідних та вихідних параметрів р1, р2.

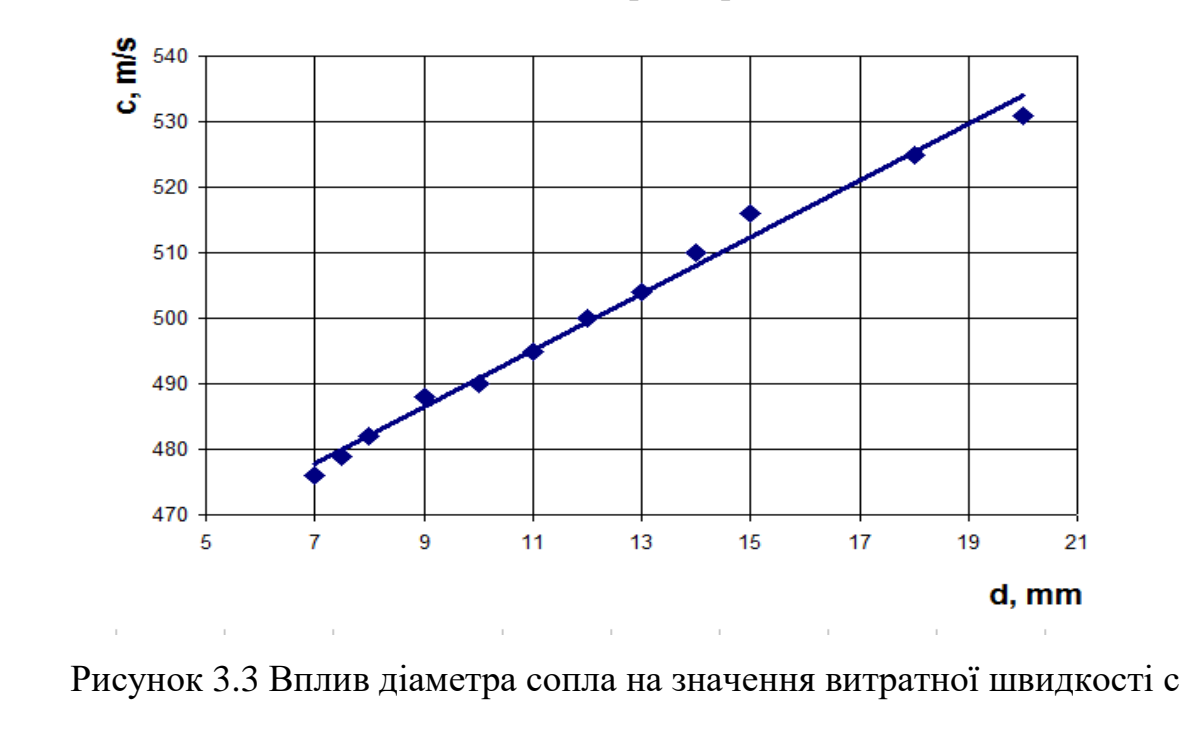

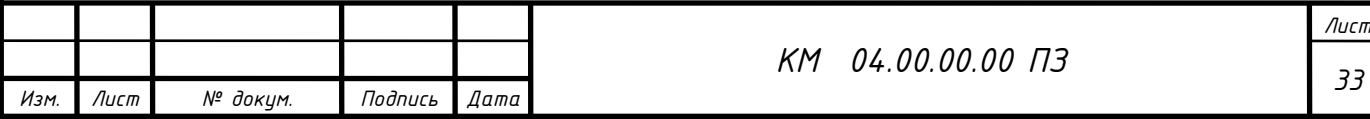

Сліз зауважити, що при збільшення прохідного перетину сопла в два рази, величина витрачи через нього збільшується в 4.5 рази.

Нижче на малюнку 3.4, 3.5 наведені деякі візуалізації течії

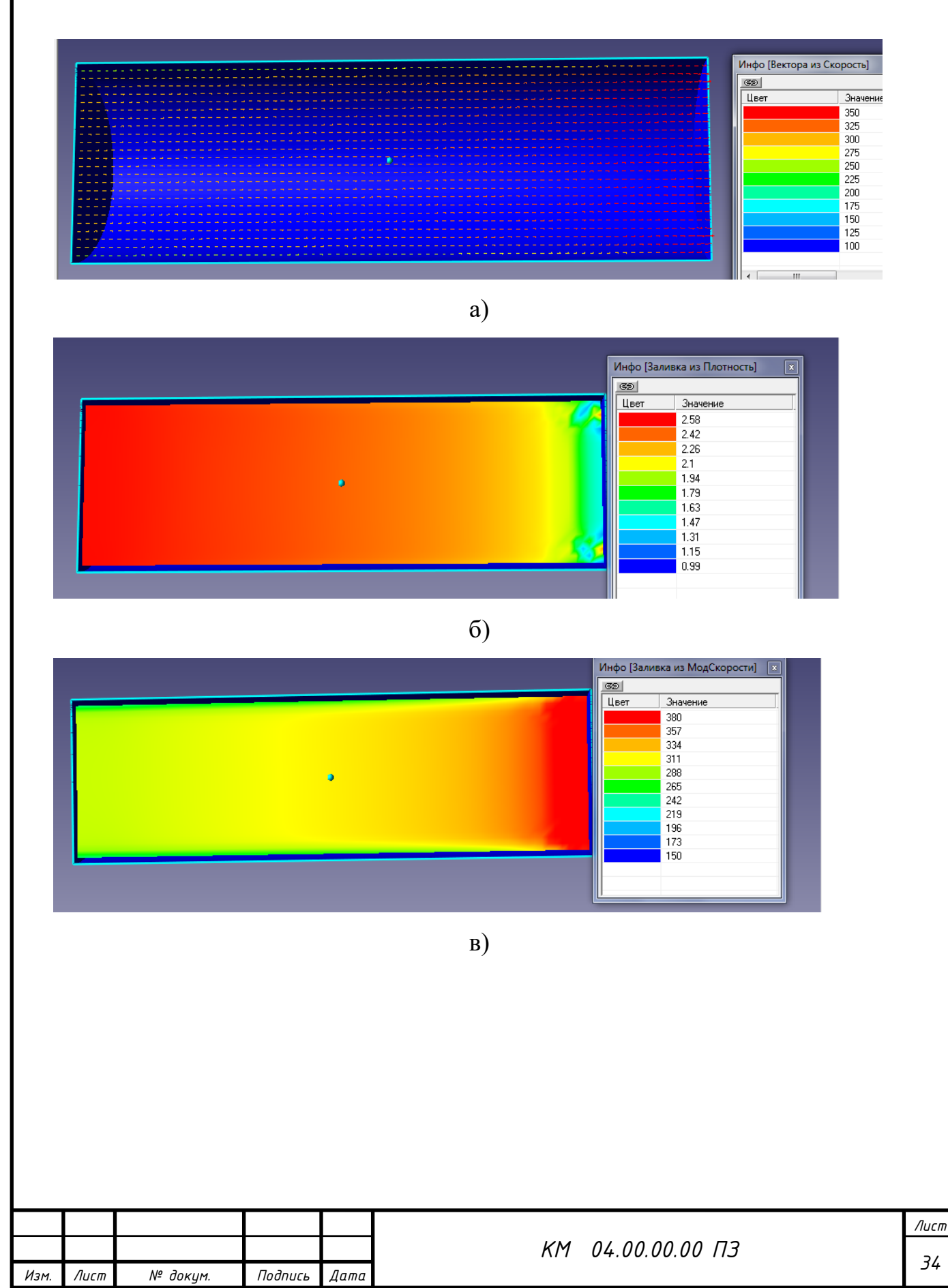

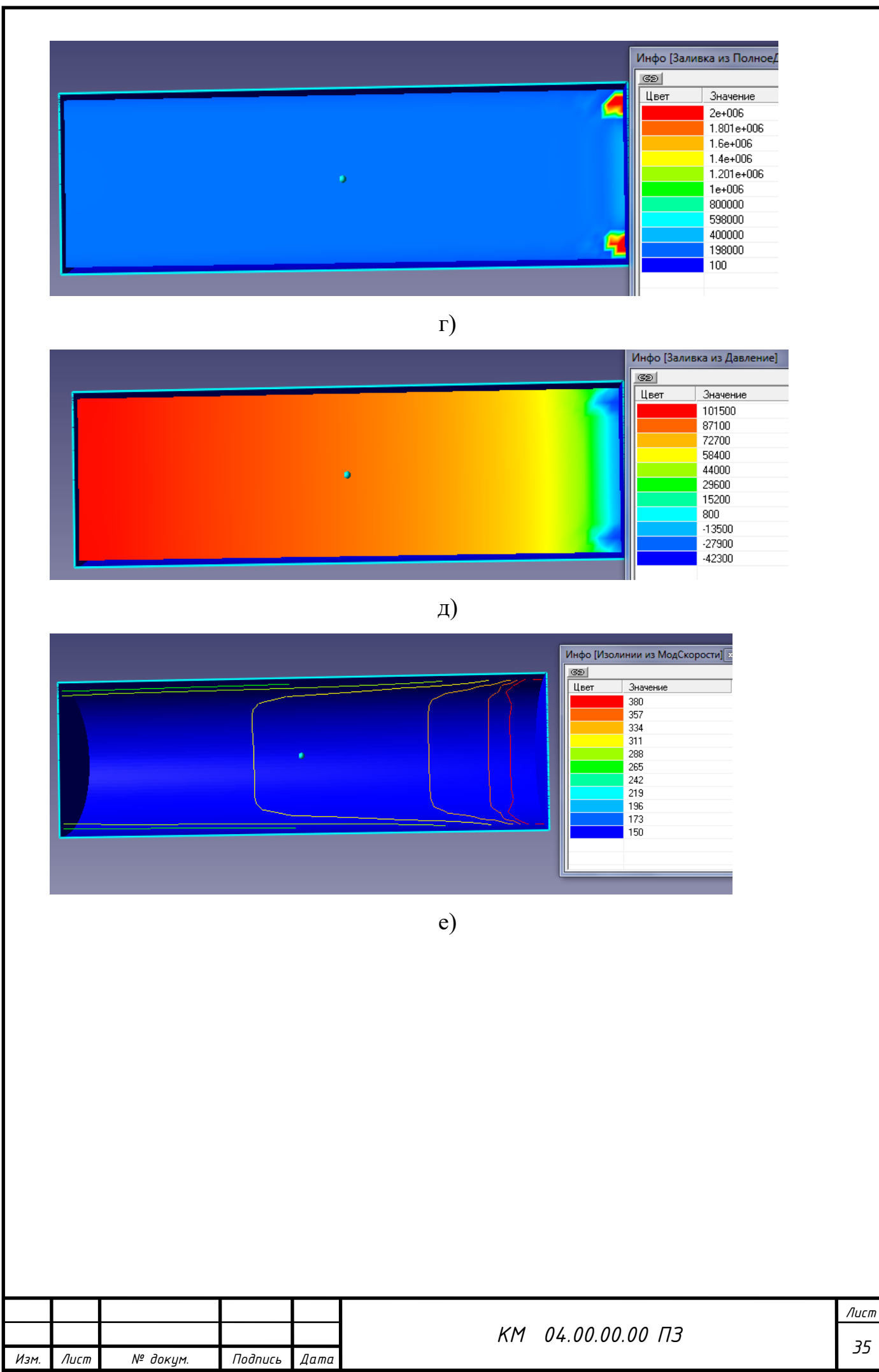

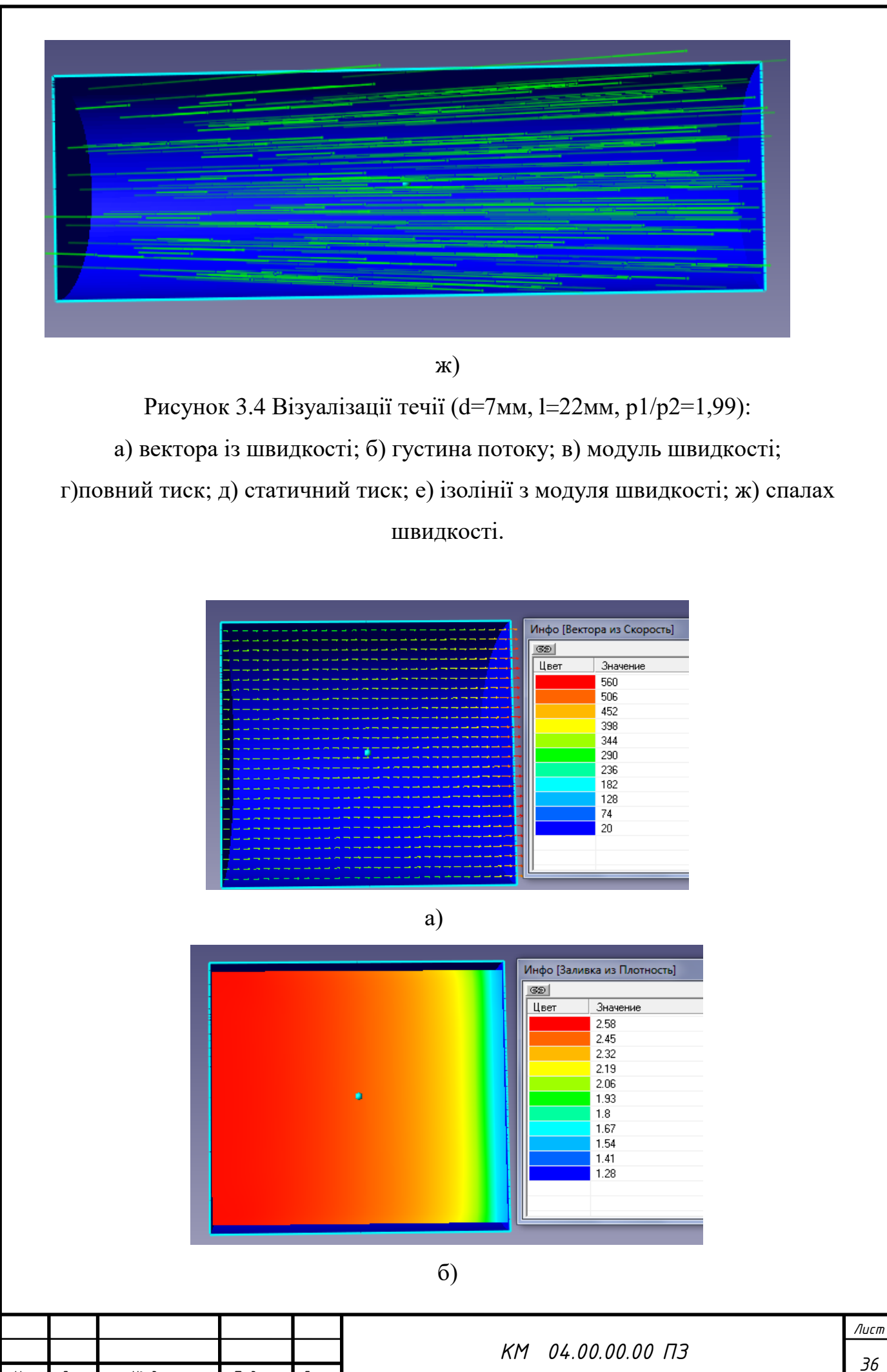

*Изм. Лист № докум. Подпись Дата*

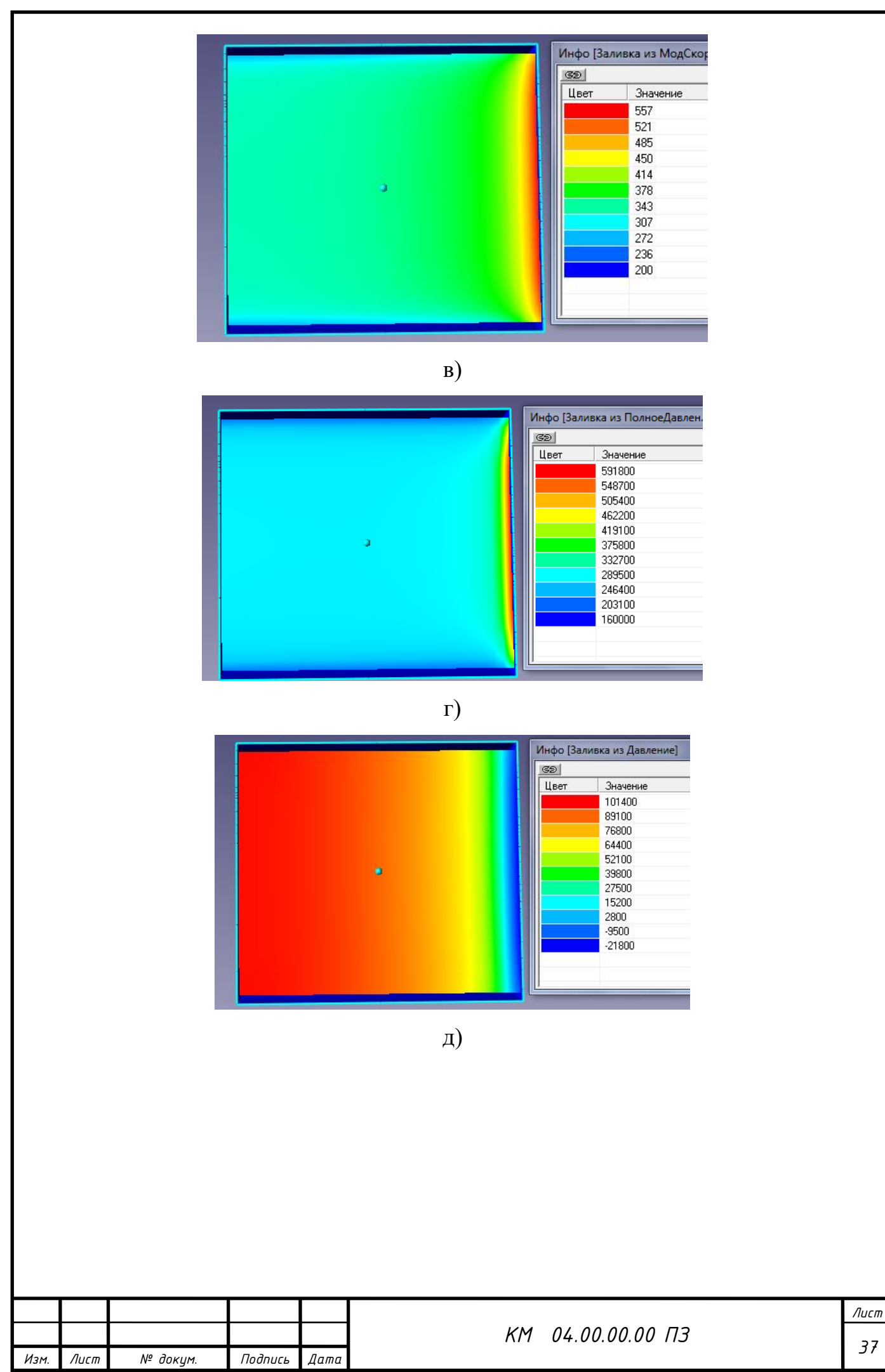

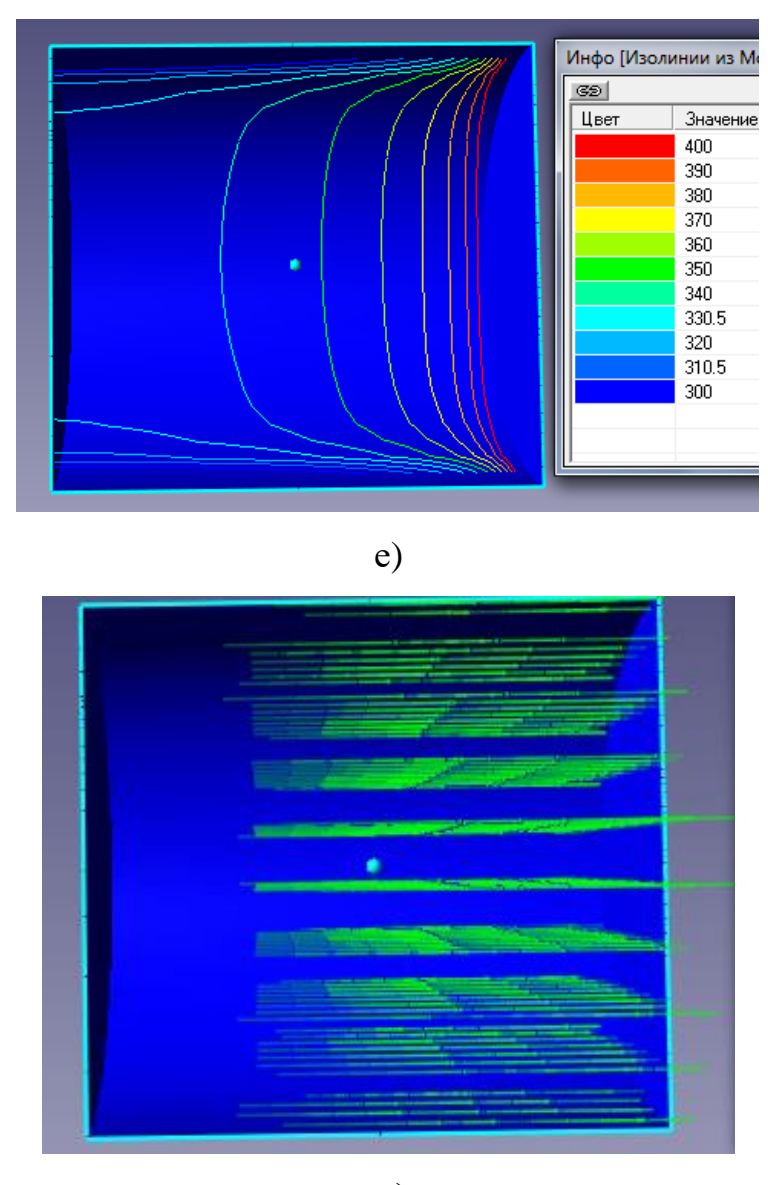

ж)

Рисунок 3.5 Візуалізації течії (d=20мм, l=22мм, р1/р2=1,99): а) вектора із швидкості; б) густина потоку; в) модуль швидкості; г)повний тиск; д) статичний тиск; е) ізолінії з модуля швидкості; ж) спалах швидкості.

Звертає на себе увагу відмінність в структурі течії робочого потоку в соплах з різними значеннями внутрішнього діаметру d=7мм та d=20мм. При d=7мм маємо чітку нерівномірність параметрів потока на виході з сопла, чого немає на малюнку 3.5 в силу збільшення прохідного перетину d. Візуалізації течії показують різке підвищення параметрів течії в вихідному перетині сопла. Данне явище не має місця при витіканні однофазного середовища.

На (рисунку 3.4, б-д) перед вихідним перетином сопла бачимо запірання частини течії, яке виражається у формі двух локалізованих

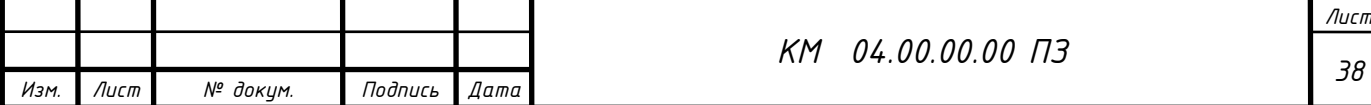

осередків підвищення робочих параметрів течії, які зникають зі збільшенням параметру d.

## 3.2 Вибір оптимальної геометрії

З урахуваннях особливостей течії повітряно–абразивної суміші в соплах різних геометричних форм була проведена серія додаткових чисельних досліджень циліндричного сопла з метою визначення більш раціональної конструкції сопла (таблиця 3.2).

Таблиця 3.2 Геометричні та режимні параметри роботи досліджуваних сопел

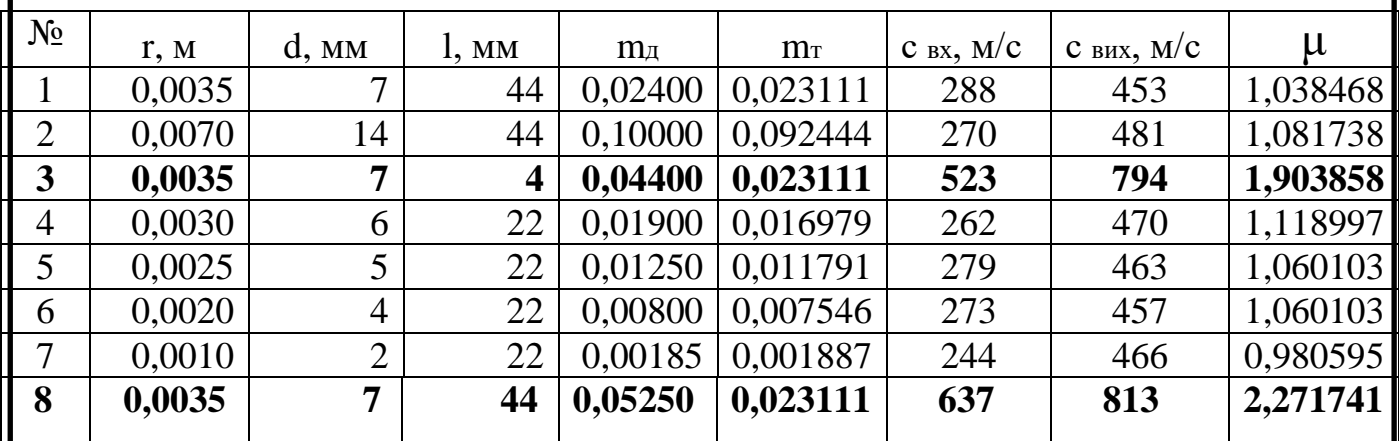

З таблиці 3.2 видно тенденцію до збільшення значення коефіцієнта витрати сопла зі збільшенням його внутрішнього діаметру. Середнє значення коефіцієнта μ знаходиться біля 1. Вар. 8 має вставку з пористою структурою та є найкращим.

Звертає на себе увагу вар. 3 з таблиці 3.2. Суттєве зменшення довжини сопла (до 4 мм) призвело до підвищення швидкості більше ніж вдвічі, що в свою чергу призвело до збільшення значень масоваї витрати суміші та коефіцієнта витрати сопла. Це призвело до підвищення ефективності роботи ежекторно-очисної установки, а саме час обробки квадратного метра металу зменшився в 4,5 рази і складає 2 хвилини.

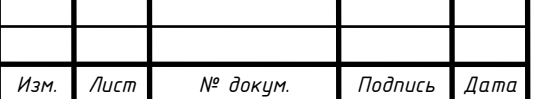

*<sup>39</sup> КМ 04.00.00.00 ПЗ*

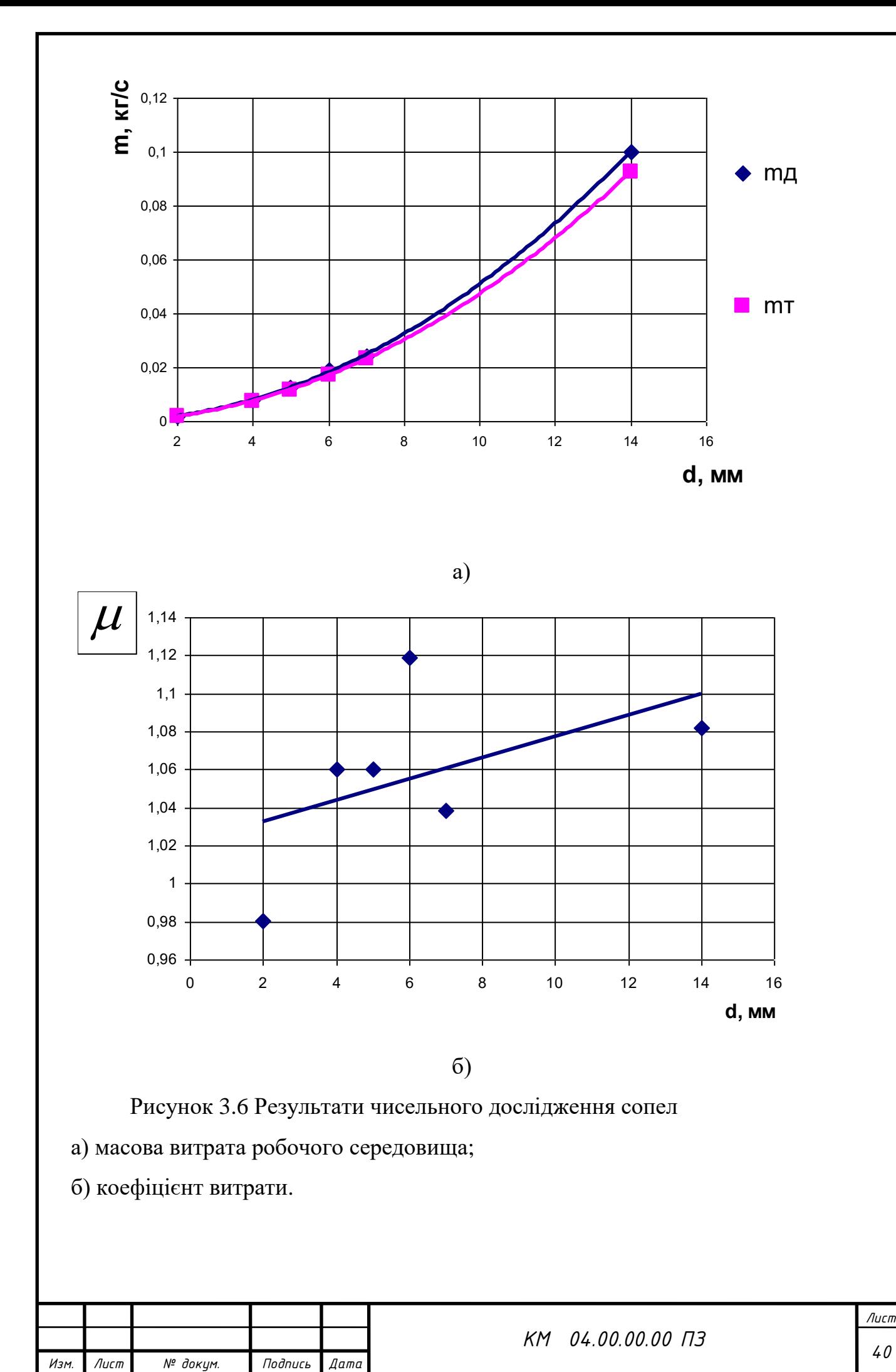

*Лист*

В якості прикладу був виконаний розрахунок конічного сопла при рівних умовах з геометрією, що відповідає рисунку 3.7.

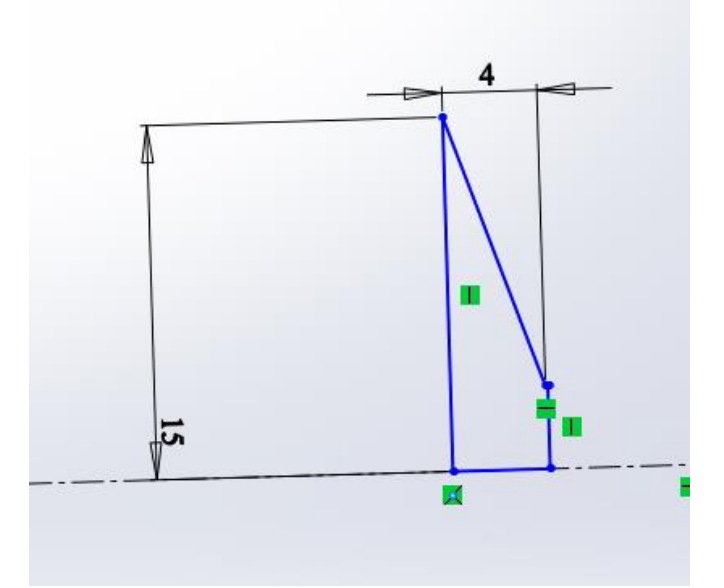

Рисунок 3.7 Ескіз конічного сопла

На малюнку 3.8 наведені деякі візуалізації отримані в результаті чисельного розрахунку, з яких видно існування зворотнього потоку від вихідного перетину сопла до вхідного, що негативно впливає на його ефективність. Через невелику довжину сопла (l=4мм) коефіцієнт його витрати μ=1,57. Єкспериментально підтверджена ефективність данної конструкції, час обробки деталей суттєво скоротився.

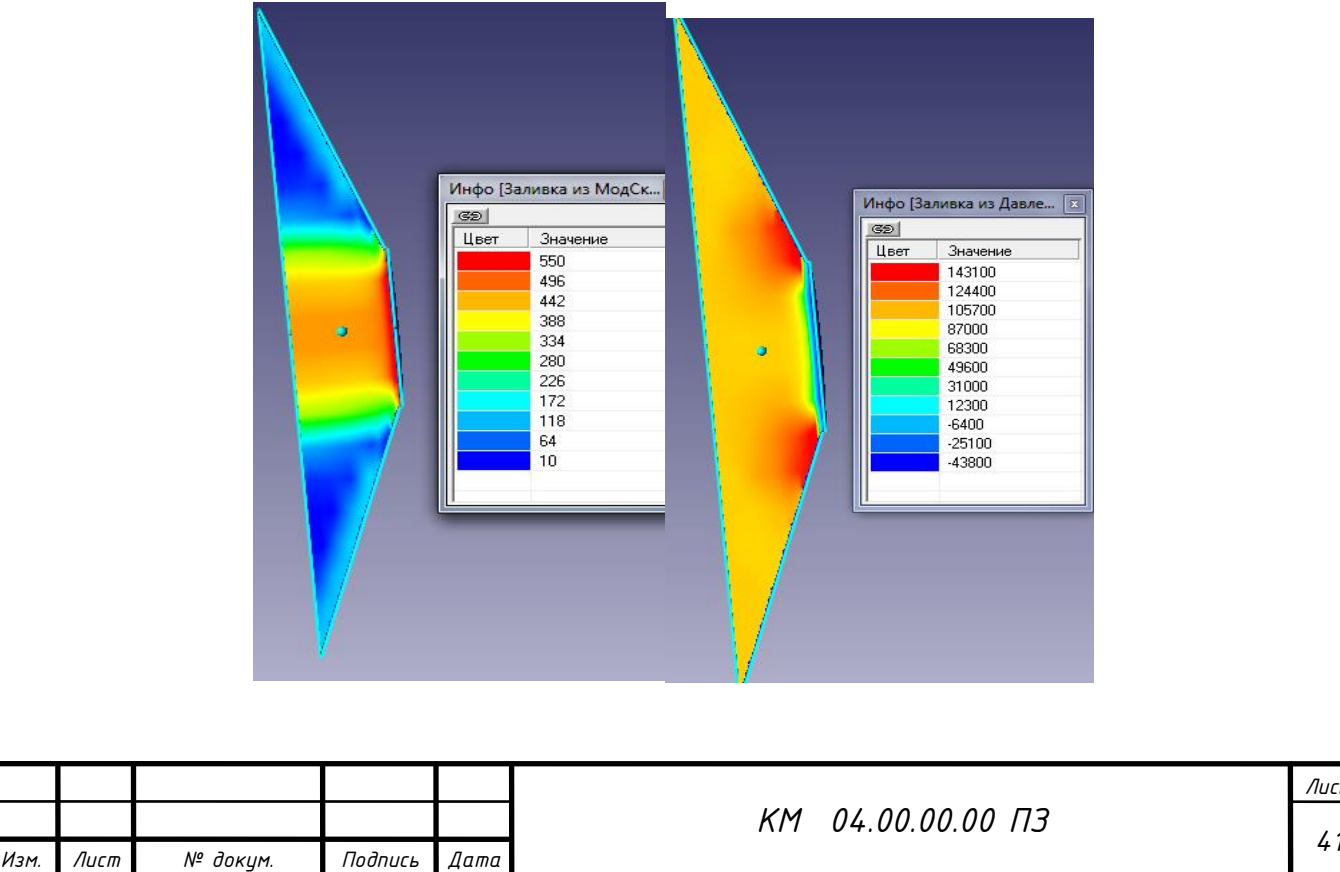

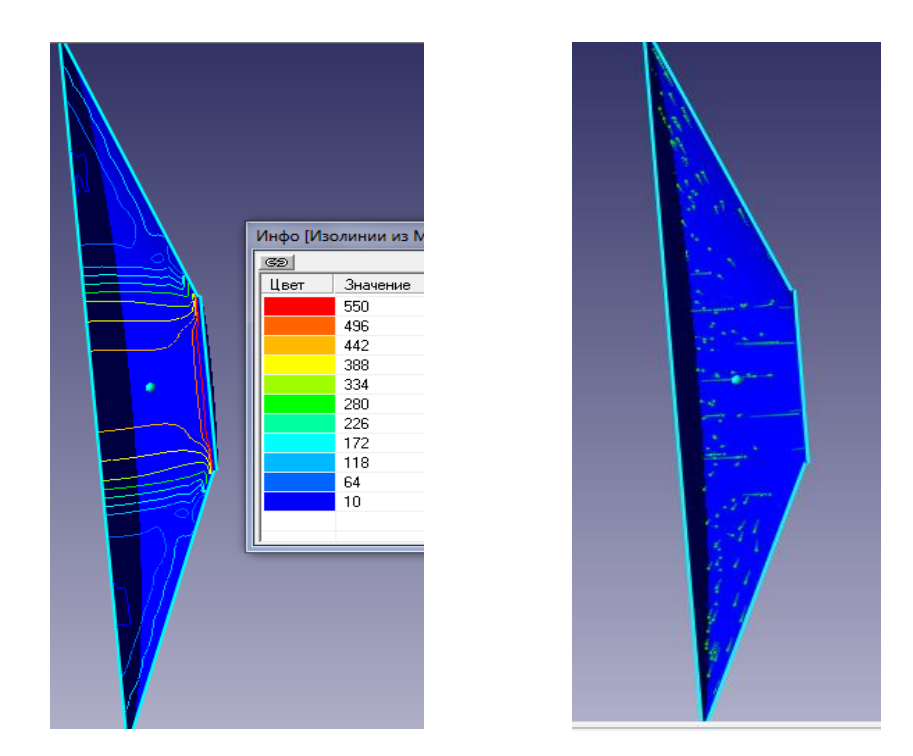

Рисунок 3.8 Візуалізації течії конічного сопла

З аналізу існуючих видів сопел абразивоструменевих машин, що виготовляються вітчизняними та закордонними виробниками [16] випливає, що основна тенденція щодо удосконалення сопел – це використання нових, надтвердих і зносостійких матеріалів, таких як карбід бору, карбід вольфраму, карбід кремнію. Дані матеріали дозволяють дещо підвищити експлуатаційні характеристики сопла, а це відповідно продовжує довговічність його роботи. Але згадані нові матеріали є дуже вартісними, а отже і саме сопло також.

Необхідні нові підходи щодо підвищення ефективності роботи сопел абразивоструменевих машин, який полягає в удосконаленні їх конструкції та подальша розробка нової, відносно недорогої, проте ефективної технології їх отримання та експлуатації [14]. Нова технологія виготовлення та експлуатації сопел повинна забезпечити досягнення високої довговічності їх роботи і при цьому вона не повинна суттєво залежати від твердості чи зносостійкості матеріалу з якого вони виготовлені [15]. Суть принципу – сопло має бути проникним, щоб могло пропускати через себе в радіальному напрямку повітря, яке буде створювати повітряну подушку на внутрішній робочій поверхні сопла (рис. 3.9). Ця повітряна подушка буде відтісняти основний

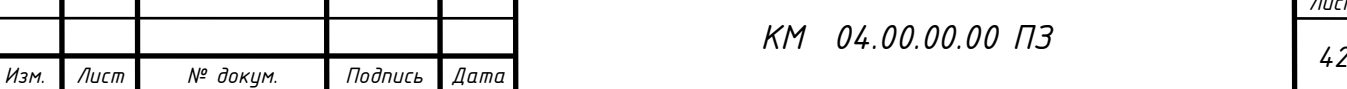

потік повітря з абразивом від внутрішньої робочої поверхні сопла для зменшення контакту із абразивом. Це призведе до зміни умов зношування і забезпечить суттєве зниження зношення робочої поверхні сопла. В результаті це підвищить термін його ефективної експлуатації та забезпечить його відносно низьку собівартість.

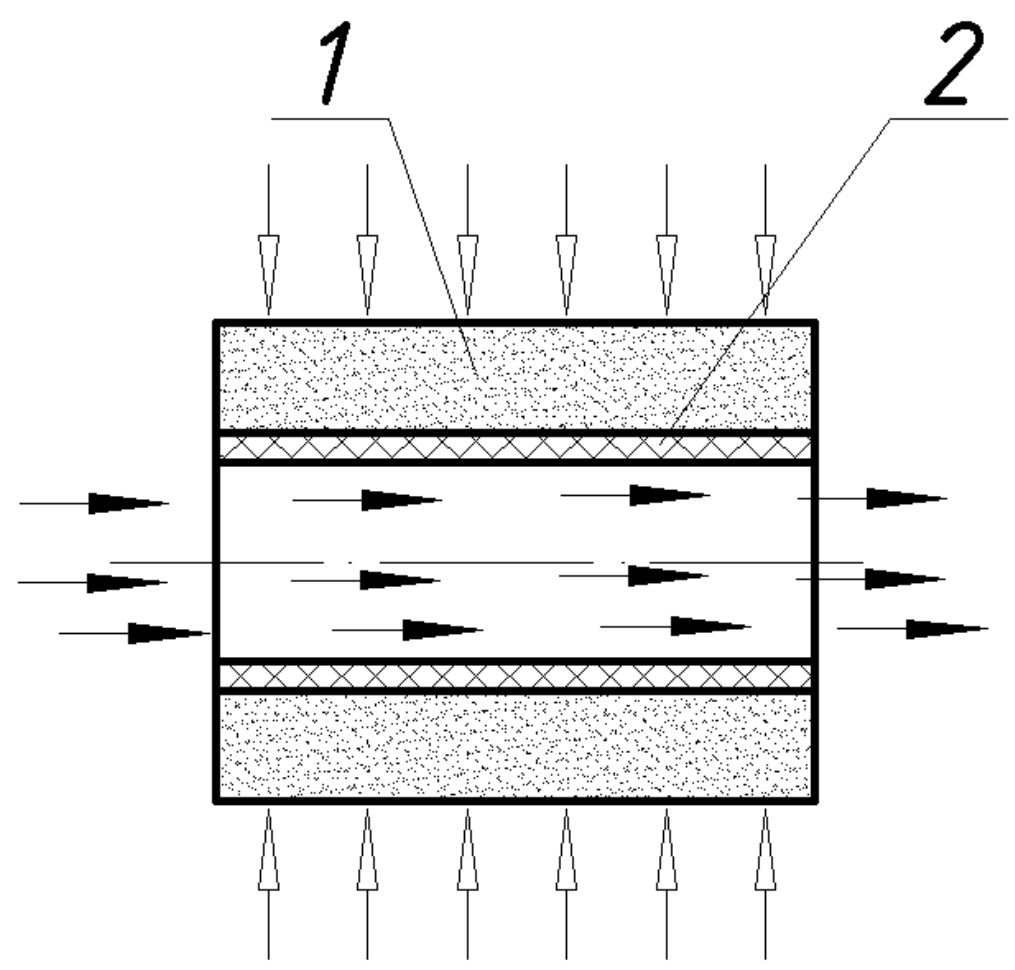

Рисунок 3.9 Схема утворення повітряної подушки на внутрішній поверхні частини сопла:

1 - циліндрична пориста проникна вставка сопла; 2 - повітряна подушка; - потік повітря з абразивом; - додатковий потік повітря.

Як показали дослідження зношених сопел, повітряну

подушку доцільно створювати тільки в частині сопла, а не на всій його внутрішній поверхні. Тому що так звана «шийка» сопла (рис. 3.10) зношується найбільше по всій довжині циліндричної частини і збереження її геометричних розмірів та форми є найбільш актуальним питанням, оскільки

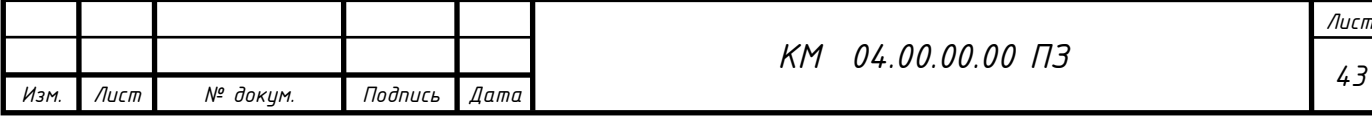

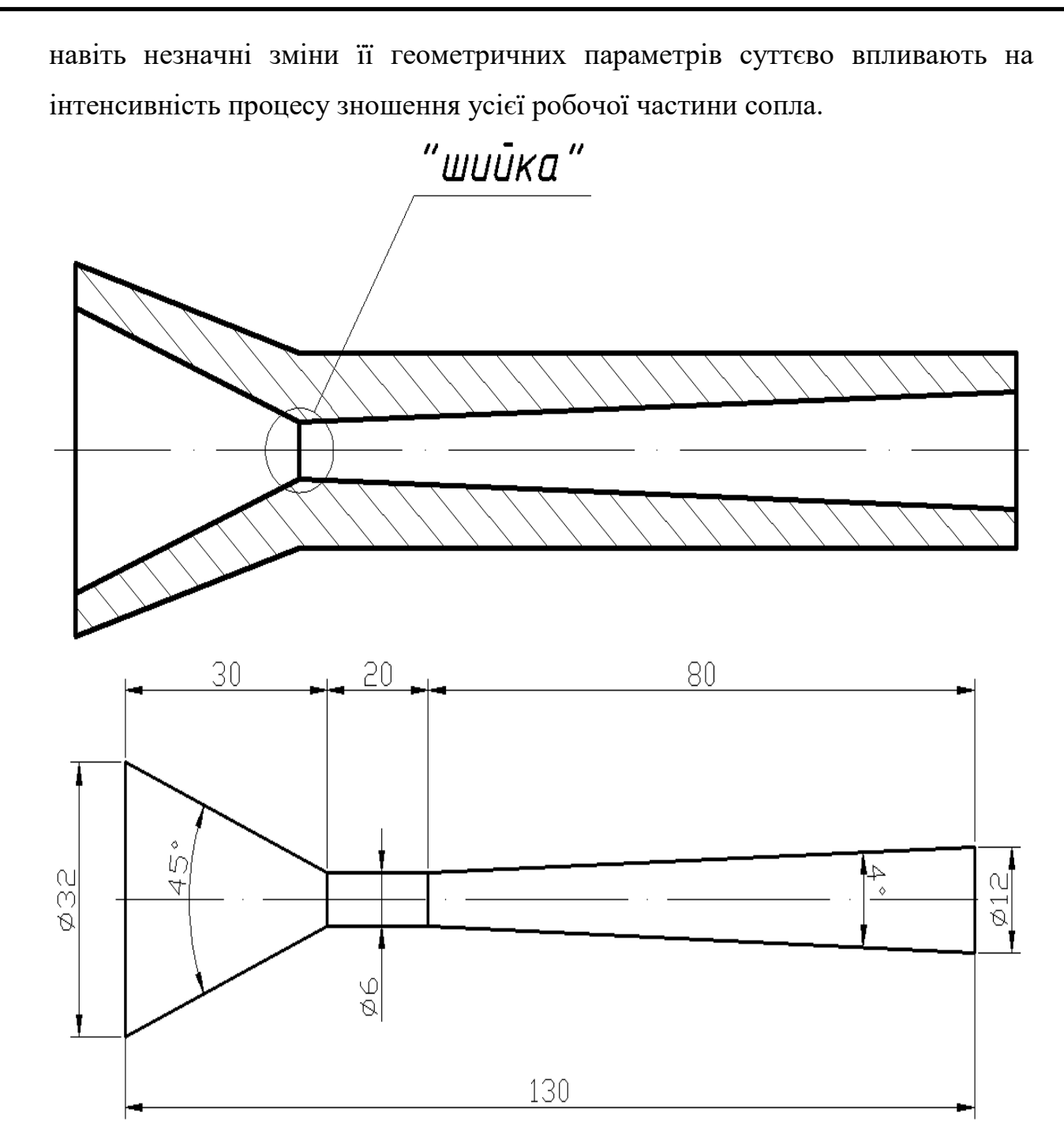

Рисунок 3.10 Переріз сопла форми Вентурі абразивоструменевої машини

Для дослідження тенденції спаду швидкості потоку повітря, що проходить через сопла, а отже і спаду його продуктивності при абразивоструменевому обробленні в таблицях (табл. 3.3-3.4) приведено швидкості потоку в різних частинах сопла, а саме на вході, на виході із зони розгону, на виході із сопла, з відповідним найменшим діаметром прохідного перерізу 6 мм, 9 мм та 12 мм.

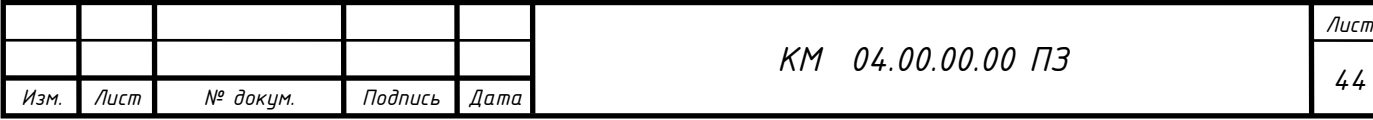

Таблиця 3.3.

Швидкості потоку в контрольних перерізах (на вході, на виході із зони розгону, на виході із сопла) сопла з діаметром зони розгону 6 мм

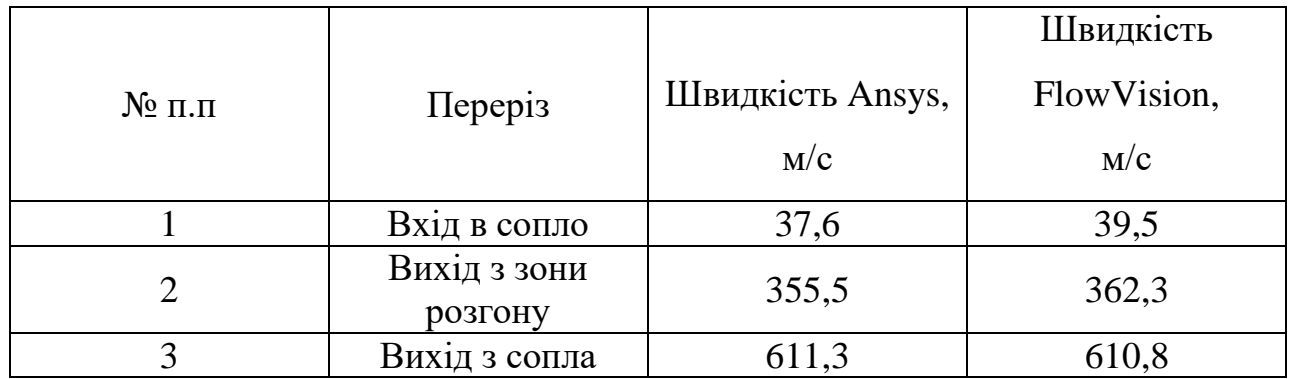

## Таблиця 3.4.

Швидкості потоку в контрольних перерізах (на вході, на виході із зони розгону, на виході із сопла) сопла з діаметром зони розгону 9 мм

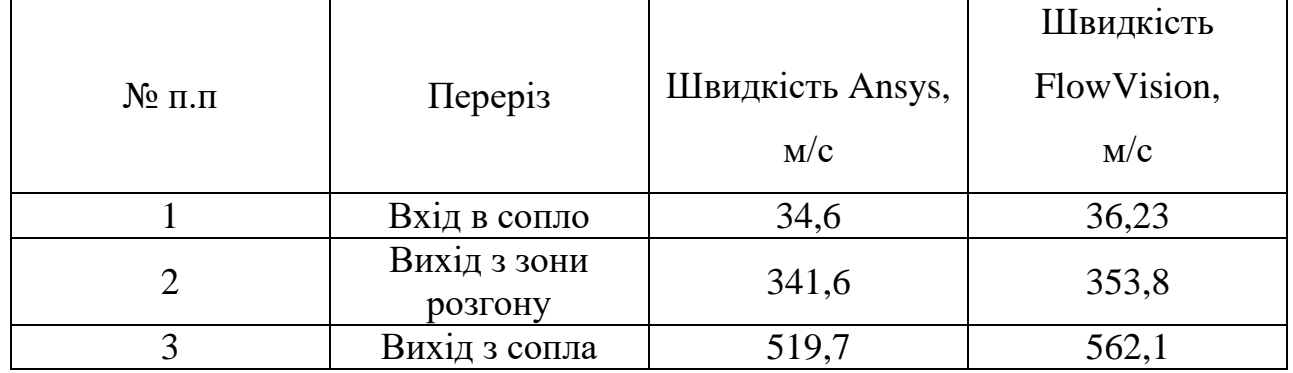

Таблиця 3.5.

*Изм. Лист № докум. Подпись Дата*

Швидкості потоку в контрольних перерізах (на вході, на виході із зони розгону, на виході із сопла) сопла з діаметром зони розгону 12 мм

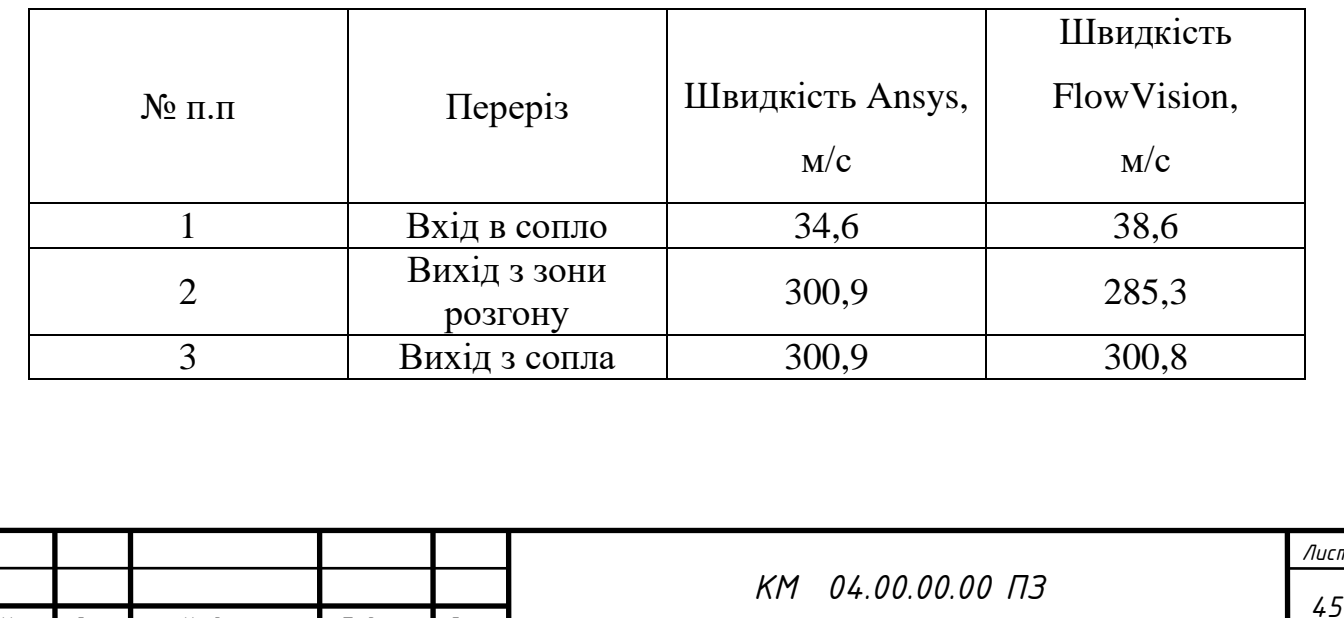

*Лист*

Усі дані по швидкостях потоку повітря які проходять у соплі (на виході із зони розгону і на виході із сопла) зведено в табл. 3.6, 3.7 відповідно. Таблиця 3.6.

Середня швидкість потоку на виході із зони розгону при її різних діаметрах

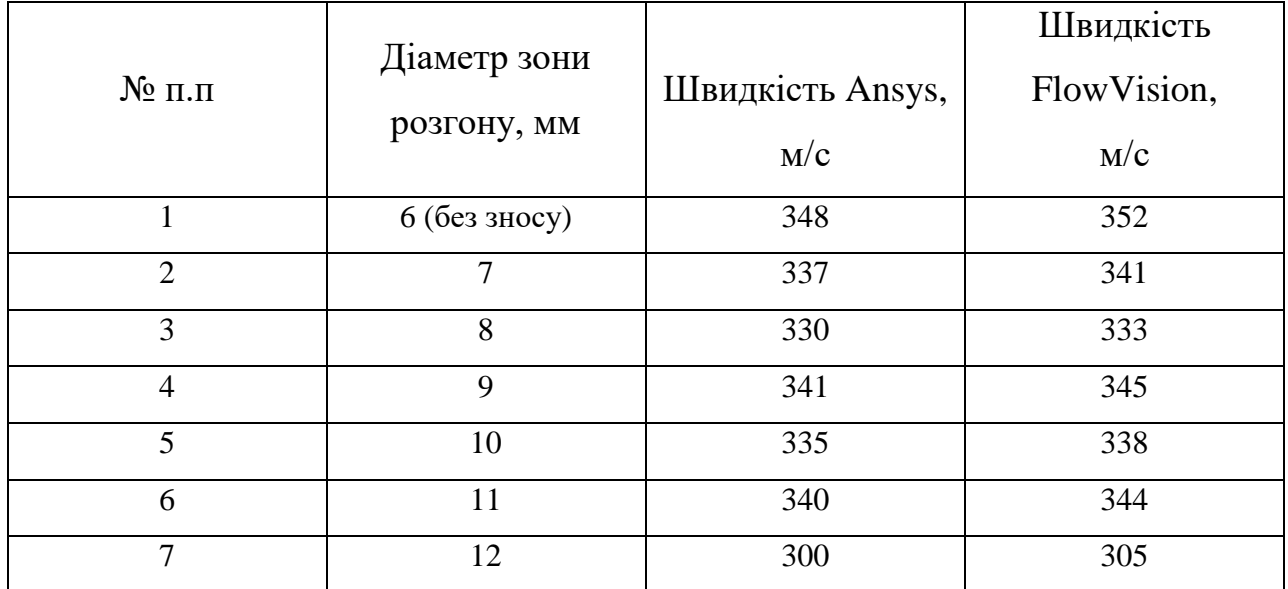

Таблиця 3.7.

Середня швидкість потоку на виході із сопла при різних діаметрах зони розгону

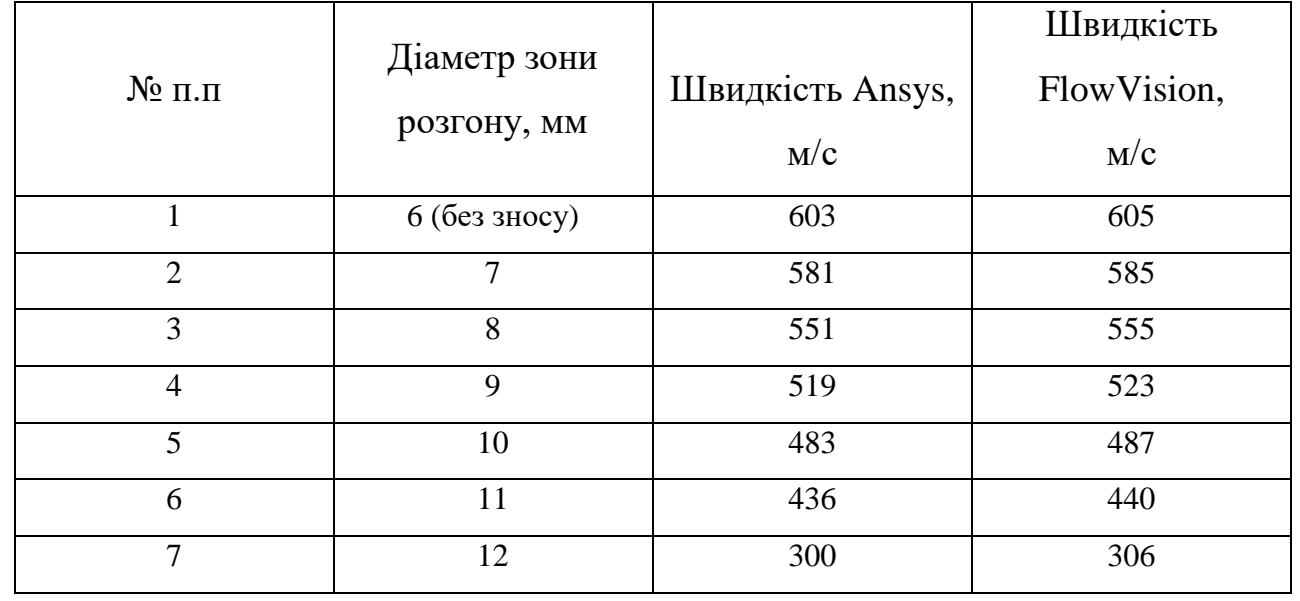

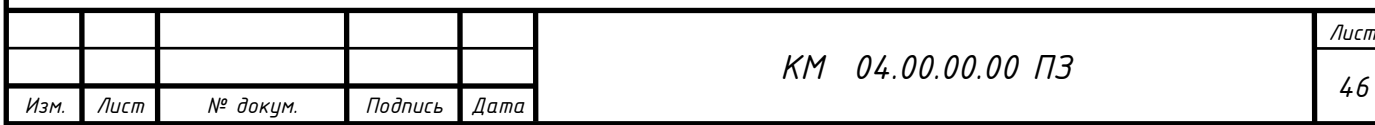

## Таблиця 3.8

Кількісні характеристики технологічних параметрів абразивоструменевого оброблення при застосуванні конічних сопел з певними прохідними перерізами отримані експериментальним шляхом

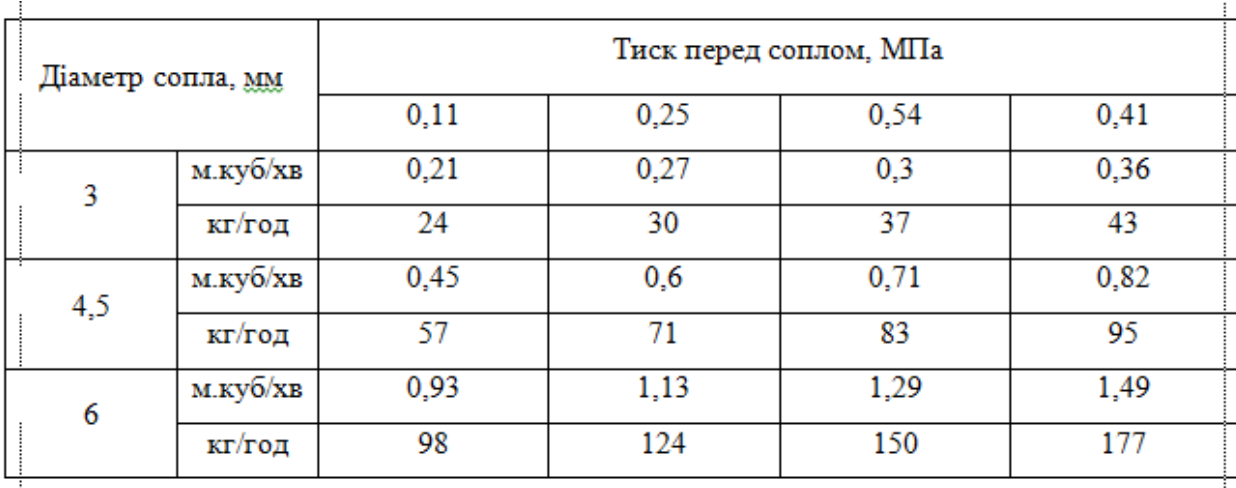

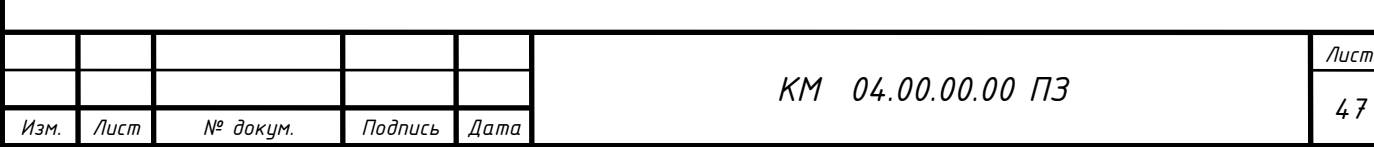

Висновки за розділом 3

В даному розділі наведені результати чисельних та експериментальних досліджень ежекторів зі змінними геометричними параметрами.

Дослідження проводилися з метою пошуку резервів по підвищенню ефективності сопел для піскоструменевої установки шляхом взаємодії на геометрію проточної частини сопла.

1. При збільшення прохідного перетину сопла в два рази, величина витрати повітряноабразивної суміші через нього збільшується в 4.5 рази.

2. Встановлена відмінність в структурі течії робочого потоку в соплах з різними значеннями внутрішнього діаметру d=7мм та d=20мм.

При d=7мм маємо чітку нерівномірність параметрів течії на виході з сопла, чого не відбувається при збільшенні параметру d.

3. Встановлено, що зменшення довжини сопла (до 4 мм) призвело до підвищення швидкості більше ніж вдвічі. Це створило умови до підвищення ефективності роботи ежекторно-очисної установки, а саме час обробки квадратного метра металу зменшився в 4,5 рази і складає 2 хвилини.

4. Скспериментально підтверджена ефективність конічного сопла, час обробки деталей з його використанням скорочується вдвічі.

5. Застосування проникної вставки призводить до підвищення ефективності сопла.

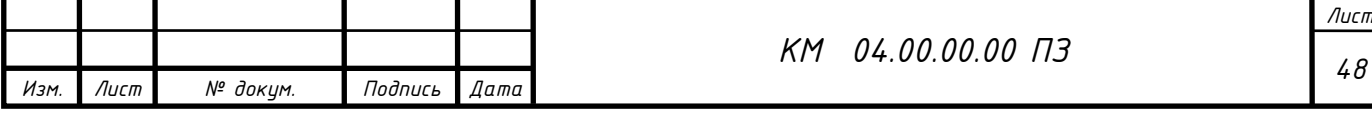

## 4 РОЗДІЛ ОХОРОНИ ПРАЦІ

4.1 Небезпечні і шкідливі фактори компресорного виробництва

Так як шарові крані з струминно-реактивними приводами використовуються на компресорних станція і по довжині магістральних газопроводів, то розглянемо небезпечні і шкідливі фактори компресорного виробництва.

Небезпечними основними потенційними факторами при роботі компресора можуть бути:

- вибухонебезпечність;

- пожежонебезпека;

- ураження електричним струмом.

До шкідливих потенційним чинників відносять:

- шум при роботі агрегату;

- вібрація.

Протипожежний захист має забезпечуватися:

- засобами пожежогасіння;

- автоматичними установками пожежної сигналізації та пожежогасіння;

- засобами індивідуального та колективного захисту людей від небезпечних факторів пожежі.

У виробничому приміщенні застосовуються головним чином вуглекислотні вогнегасники, перевагою яких є висока ефективність гасіння пожежі, схоронність електронного устаткування. Діелектричні властивості СО2, дозволяють використовувати дані вогнегасника в разі неможливості знеструмлення агрегату.

 Небезпечним називається виробничий фактор, вплив якого на працюючого в певних умовах призводить до травми або іншого раптового різкого погіршення здоров'я. Якщо ж виробничий фактор призводить до захворювання або зниження працездатності, то його вважають шкідливим (ГОСТ 12.0.002-80).

Шкідливі чинники погіршують умови праці, знижують його продуктивність, а при тривалому впливі можуть стати причиною професійних захворювань, загострення захворювань, не пов'язаних з виробництвом, зниження опірності організму. Залежно від рівня і тривалості впливу шкідливий виробничий фактор може стати небезпечним.

У ГОСТ 12.0.003-74 ССБТ. Небезпечні і шкідливі виробничі фактори. Класифікація »наводиться класифікація елементів умов праці, які виступають

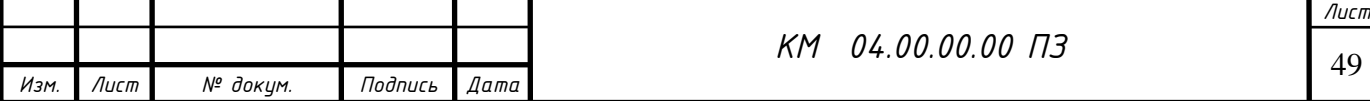

в ролі небезпечних і шкідливих виробничих факторів. Вони підрозділяються на чотири групи: фізичні хімічні, біологічні та психофізичні. До небезпечних і шкідливих виробничих факторів відносяться: незадовільні метеорологічні умови; забрудненість повітря виробничого пилом і шкідливими речовинами; несприятливий освітлення; шум і вібрація, що перевищують допустимі норми; підвищений рівень іонізуючих випромінювань; рухомі машини і механізми, рухомі частини виробничого обладнання, які рухаються вироби (матеріали, заготовки), руйнуються конструкції і ряд інших чинників.

Попередження виникнення шкідливих виробничих факторів можливо тільки при строгому дотриманні санітарно-гігієнічних вимог і норм, визначених Санітарними нормами (СН), відповідними главами Будівельних норм і правил (СНіП) і Державними стандартами (ГОСТ).

Шкідливими називаються речовини, які при контакті з організмом людини в разі порушень вимог безпеки можуть викликати виробничі травми, професійні захворювання або відхилення в стані здоров'я, що визначаються сучасними методами, як в процесі роботи, так і у віддалені строки життя теперішнього і наступних поколінь.

Надійність і безпека обладнання закладається при його проектуванні, забезпечується при виготовленні, контролюється при експлуатації і відновлюється при ремонті.

Нагляду підлягає проектна та конструкторська документація, вироби машинобудування (машини, апарати, судини, технологічні трубопроводи, трубопровідна арматура, складальні одиниці, елементи, деталі). До переліку піднаглядний продукції входять також прилади контролю та регулювання технологічних процесів, програмно-технічні комплекси управління технологічними процесами, системи протиаварійного захисту, їх елементи, вибухозахищене обладнання.

Обладнання повинно відповідати встановленим вимогам технічної безпеки, загальних правил вибухо- і пожежобезпеки виробничих комплексів, правилам будови і безпечної експлуатації повітряних чи газових компресорів.

Основні небезпечні та шкідливі чинники компресорного устаткування:

- обертові частини;

- дія предметів, що розлітаються в результаті вибуху, або від значних статичних і динамічних навантажень (тиск газу або повітря, статичні і циклічні навантаження, вібрація);

- підвищена температура поверхні компресора і трубопроводів;

- віброшумовое вплив на працюючих;

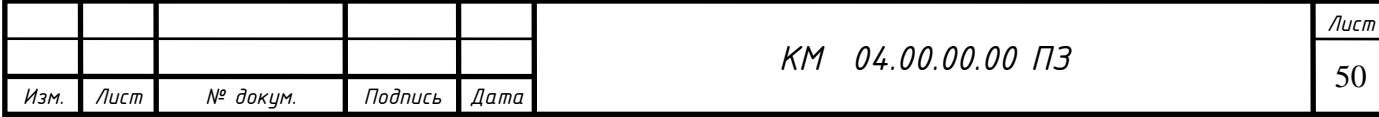

- порушення чистоти повітря робочої зони (при наявності витоків газу і викиду відпрацьованих газів приводом);

- електромагнітний вплив на працюючих; підвищене значення напруги в електромережі, коротке замикання при якому електричний струм проходить через тіло людини;

- підвищена рухливість повітря;

- гострі кромки на поверхні деталей і інструменту.

Керівники підприємства, власник, зобов'язані щорічно розробляти та реалізовувати організаційно-технічні заходи для створення безпечних і нешкідливих умов праці при експлуатації компресорного устаткування, які повинні відповідати вимогам чинних законодавчих і нормативних актів про охорону праці та нормативно-технічної документації, забезпечувати постійний контроль за відповідністю обладнання умовами безпеки, дотримання працівниками вимог норм і правил з охорони праці та обслуговування р обоча місця, використання індивідуальних засобів захисту.

В даний час підприємства мають зношений парк обладнання (об'єктів), а коштів для його заміни і модернізації у них недостатньо. Тому підвищення його надійності і безпечної експлуатації є актуальним завданням. Необхідно продовжувати залишковий ресурс об'єктів і економити кошти при проведенні ремонтів.

Не допускається залишати працюючі компресори (крім повністю автоматизованих) без нагляду осіб, допущених до їх обслуговування.

Не допускається зберігання легкозаймистих рідин в приміщенні машинного залу компресорної установки.

Під час роботи компресорної установки слід контролювати:

а) тиск і температуру стисненого газу після кожного ступеня стиснення;

б) температуру стисненого газу після холодильників;

в) безперервність надходження в компресори і холодильники охолоджуючої води;

г) температуру охолоджуючої води, що надходить і виходить із системи охолодження по точках;

д) тиск і температуру масла в системі змащення;

е) величину струму статора, а при синхронному електроприводі струму ротора електродвигуна;

ж) правильність дії лубрикантів і рівень масла в них. Показання приладів через встановлені інструкцією проміжки часу, але не рідше ніж через дві години, повинні реєструватися в журналі обліку роботи компресора.

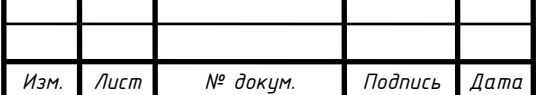

Застосування відкритого вогню в приміщенні компресорної станції не допускається. Виробництво монтажних і ремонтних робіт із застосуванням відкритого вогню та електрозварювання в приміщенні компресорної станції, проводиться відповідно до вимог нормативно-технічної документації на проведення цих робіт.

Повітропроводи і газопроводи слід укладати з ухилом 0,005 в бік лінійних водовідокремлювачів. Слід виключати утворення застійних зон і ділянок, де можуть накопичуватися конденсат або масло.

На окремих ділянках трубопроводів, де можливе скупчення води і масла, слід встановлювати лінійні водороздільники з автоматичною або ручною продувкою, доступні для обслуговування.

Всі пристрої для видалення скупчуються в повітропроводі масла і води необхідно регулярно перевіряти обслуговуючим персоналом. У разі замерзання цих пристроїв відігрівання їх дозволяється проводити гарячою водою, парою або гарячим повітрям. Застосування для цієї мети відкритого джерела вогню не допускається. [7]

4.2 Ураження електричним струмом

Електробезпека - система організаційних і технічних заходів і засобів, що забезпечують захист людей від шкідливого і небезпечного впливу електричного струму, електричної дуги, а також статичної електрики.

Небезпека ураження електричним струмом, на відміну від інших небезпек, посилюється тим, що людина не може без спеціальних приладів виявляти присутність високої напруги дистанційно. Найчастіше виявлення небезпеки відбувається в момент отримання травми.

Основними джерелами ураження електричним струмом є:

- випадковий дотик до струмоведучих частин, що знаходяться в даний момент під напругою;

- несправність захисних засобів, за допомогою яких відбувається контакт робітника з струмоведучих частин;

- поява напруги на металевих частинах виробничого обладнання (огорожах, корпусах і ін.) Нормально не знаходяться під напругою. Останнє відбувається в результаті пошкодження ізоляції струмоведучих частин електрообладнання;

Результат впливу електричного струму на людину може призводити до наступного: виникають порушення діяльності життєво важливих органів людини (мозок, серце, легені); опіки окремих ділянок тіла; нагрів кровоносних судин, а також, що супроводжує перебіг по тілу електричного

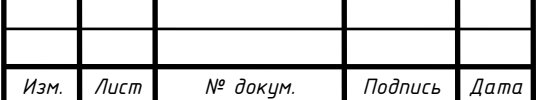

струму, судомні скорочення м'язів серця і легенів, аж до повного припинення діяльності органів дихання і кровообігу.

Вимоги з електробезпеки регламентовані ГОСТ 12.1.030-81

Захисне заземлення і занулення повинно забезпечувати захист людей від ураження електрично струмом при дотику до металевих неструмоведучих частин, які можуть опинитися під напругою. Захисного заземлення та занулення підлягають металеві частини електроустановок, доступні для дотику людини і не мають інших видів захисту, що забезпечують електробезпеку.

Захисне заземлення або занулення електроустановок слід виконувати:

- при номінальній напрузі 380В і вище змінного струму 440В і вище постійного струму в усіх випадках;

- при номінальній напрузі від 42 В до 380 В змінного струму і від 110В до 440В постійного струму при роботах в умовах з підвищеною небезпекою і особливо небезпечних по ГОСТ 12.1.013-78.

Заходи, що запобігають вплив електричного струму на людину, передбачені ГОСТ 12.1.010-76

Для забезпечення захисту від випадкового дотику до струмоведучих частин необхідно застосовувати:

- захисні огорожі;
- ізоляція струмоведучих частин;
- захисні відключення;
- засоби індивідуального захисту;
- захисне заземлення (при пошкодженні ізоляції). [7]
- 4.3 Вібрація

Джерелами виникнення вібрації є:

- неврівноважені обертові маси агрегату;
- удари деталей (зубчасті зачеплення, підшипникові вузли);
- дефекти і розпущеності з'єднань окремих частин машини.

Вібробезпечного повинна забезпечуватися:

- дотриманням правил і умов експлуатації;
- підтриманням належного технічного стану машини;
- своєчасним проведенням планово-попереджувальних ремонтів;
- застосуванням засобів індивідуального захисту від вібрацій.

 Найбільш небезпечним діянням вібрації є вплив її на людину обслуговуючого обладнання.

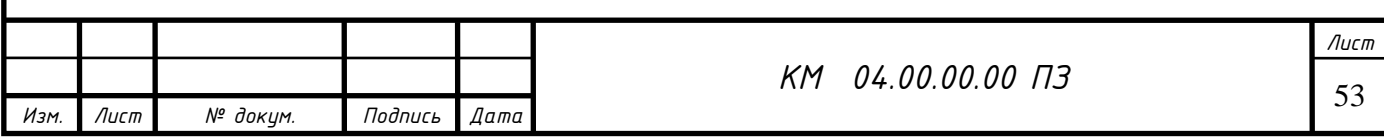

 Вплив вібрації на людину-оператора, тобто людини більшу частину часу перебуває в безпосередній близькості з машиною, класифікується:

- за способом передачі вібрації на людину;

- у напрямку дії вібрації;

- по тимчасовій характеристиці вібрації.

Як фактори, що впливають на ступінь і характер несприятливого впливу, повинні враховуватися:

- ризик прояву різних патологій, аж до професійної вібраційної хвороби;

- показники фізичного навантаження і нервово-емоційної напруги;

- вплив супутніх чинників посилюють вплив вібрації (охолодження, вологість, шум і т.п.);

- тривалість і переривчастість впливу вібрацій;

- тривалість робочої зміни. <sup>[9]</sup>

## 4.4 Вибухонебезпечність

 Джерелами виникнення вибуху може бути недоброякісна мастило, гідропневмоудари, знаходження агрегату в зоні пожежі і вибухонебезпечних матеріалів. Для природного газу межа вибуховості 4,5-15%.

 Вплив вибуху на людину може бути найрізноманітніше: травми, удари, опіки різного ступеня тяжкості, смерть.

Вимоги регламентовані ГОСТ 12.1.010-76

 Виробничі процеси повинні розроблятися так, щоб ймовірність виникнення вибуху на будь-якому вибухонебезпечному ділянці протягом року становила 106. У разі технічної або економічної недоцільності забезпечення зазначеної ймовірності виникнення вибуху виробничі процеси повинні розроблятися так, щоб ймовірність впливу небезпечних чинників вибуху на людей протягом року не перевищувала 106 на людину. При цьому прийняте значення ймовірності виникнення вибуху на будь-якому вибухонебезпечному ділянці повинно забезпечуватися і бути погоджено в установленому порядку з органами держнагляду.

 Вибухонебезпечність повинна бути забезпечена вибухопопуредженням і вибухозахистом, а також організаційно-технічними заходами. $\left[11\right]$ 

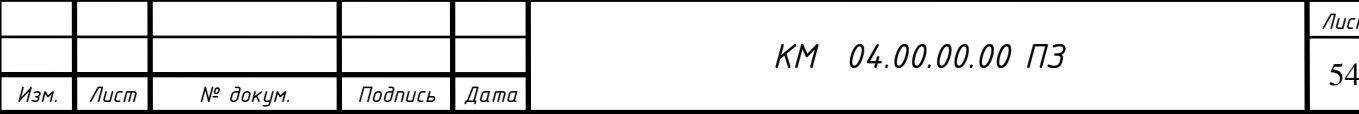

## 4.5 Монтаж трубопроводів

Безпека експлуатації трубопроводів забезпечується їх правильним прокладанням, якісним монтажем, установкою компенсаторів і необхідної арматури, облаштуванням в необхідних випадках обігріву та дренажу,

контролю їх технічного стану і своєчасного ремонту.

Прокладка трубопроводів на підприємствах буває підземної в прохідних каналах (тунелях) і безканальної (безпосередньо в грунті). Наземне прокладання трубопроводів виробляють на опорах, а надземне - на естакадах, стояках, кронштейнах, а також на колонах, стінах будівель. Трубопроводи наземного прокладання в рази служать довше, ніж підземні. Мінімальна висота прокладання трубопроводів - не менше, а над дорогами не менше. Трубопроводи слід прокладати з певним ухилом в бік руху газу для видалення конденсату або масла, але необхідно уникати знижених ділянок і тупиків де може накопичуватися рідина. Паропроводи і газопроводи, в яких може утворюватися конденсат повинні мати дренажні пристосування для відведення конденсату і води.

З метою полегшення ремонту і монтажу фланцевих з'єднань їх необхідно розміщувати в зручних місцях. Забороняється розміщувати їх над проходами, робочими місцями, над електроустаткуванням. На кожному фланцевому з'єднанні трубопроводу, по якому транспортуються хімічні речовини, повинен бути захисний кожух, який оберігає викид струмені небезпечної речовини під тиском.

З метою запобігання виникнення небезпечних теплових напружень (які можуть привести до розриву при охолодженні або вигину при нагріванні труб, відрив фланців) на трубопроводах передбачаються компенсуючі елементи. Компенсатори виготовляють із зігнутих труб: П- і U-образними.

На трубопроводах повинні бути справними і належним чином відрегульовані зворотні, редукторні, запірні, запобіжні клапани. Зворотні клапани пропускають газ або рідина лише в одному напрямку.

Важливим елементом трубопроводів є запобіжні клапани. Вони застосовуються для попередження виникнення в трубопроводі тиску, яке перевищує допустимий. У разі перевищення тиску через клапани частина газу або рідини викидається в атмосферу. Встановлення будь-якої іншої арматури між запобіжним клапаном і джерелом тиску забороняється.

Трубопроводи періодично підлягають зовнішньому огляду і гідравлічному випробуванню. При зовнішньому огляді визначається стан зварних та фланцевих з'єднань, сальників, перевіряються ухили, прогини,

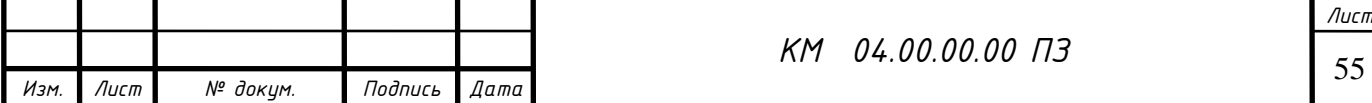

міцність несучих конструкцій. Проводиться гідравлічне випробування встановленим тиском в залежності від матеріалу трубопроводу. Результати гідравлічного випробування вважаються задовільними, якщо тиск не знизилася, а в зварних швах, трубах, корпусах арматури не виявлено ознак розривів, або запотівання 7

4.6 Шум при роботі агрегату

Характеристики та допустимі рівні шуму на робочому місці. Характеристикою постійного шуму на робочих місцях є рівні звукового тиску в в октавних смугах з середньо геометричними частотами. Для орієнтовної оцінки можна користуватися величиною рівня звуку в децибелах за шкалою А.

Допустимі рівні звукового тиску в октавних смугах частот, рівні звуку та еквівалентні рівні звуку на робочих місцях слід приймати: для широкосмугового постійного та непостійного (крім імпульсного) шуму - по табліце7.

Забороняється навіть короткочасне перебування в зонах з октановими рівнями звукового тиску понад в будь-який октанове смузі:

Захист від шуму. При розробці технологічних процесів, проектуванні, виготовленні та експлуатації машин, виробничих будівель і споруд, а також при організації робочого місця мають бути вжиті всі необхідні заходи щодо зниження шуму, що діє на людину на робочих місцях, до значень, що не перевищують допустимі:

- розробкою шумобезопасной техніки;

- застосуванням засобів і методів колективного захисту по ГОСТ 12.1.029-80;

- застосуванням засобів індивідуального захисту по ГОСТ 12.4.051-78.

Зони з рівнем звуку або еквівалентним рівнем звуку вище А повинні бути позначені знаками безпеки згідно з ГОСТ 12.4.026-76.

 На підприємствах, в організаціях та установах повинен бути забезпечений контроль значень шуму на робочих місцях не рідше одного разу на рік.

Зниження рівня звуку.

Рівень звуку на постійних робочих місцях у виробничих приміщеннях і по території підприємств відповідно до санітарних норм проектування промислових підприємств і ГОСТ 12.1.003-83 при тривалій безперервній роботі компресорів не повинен перевищувати 85 за шкалою «А». Якщо

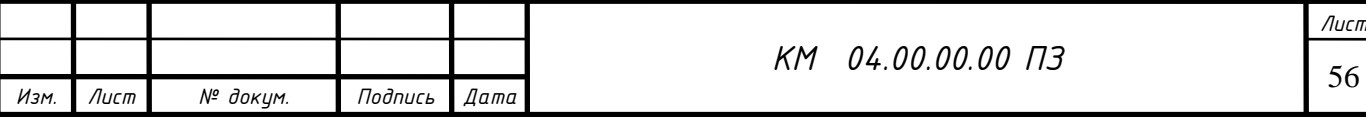

рівень звуку перевищує цей рівень, необхідно вжити заходів до зниження виробничого шуму до встановленої величини. Це можна здійснити шляхом:

- розміщення компресорів в звукоізоляційній камері;

- застосування виброизолирующих підстав будівельних конструкцій будівлі компресорної станції;

застосування звукоізолюючих прокладок в місцях з'єднання компресора з повітропроводами і іншими частинами, а також спеціальних глушників на повітропроводах продувки судин і вихлопу повітря в атмосферу;

- встановлення металевих щитів у фільтрів всмоктування повітря;

- покриття глушників, стін і дахів в приміщенні компресорної станції звукопоглинальними матеріалами; 9

## Шум реактивних двигунів

 Шум реактивних двигунів (РД) виникає при їх випробуванні на двигунобудівних підприємствах, на яких реактивні двигуни використовуються за прямим призначенням. Завдання зниження шуму РД виникає також при їх використанні в якості силових установок приводу компресорних газоперекачувальних станцій, компресорів промислових магістралей стисненого повітря, і т.п. Шум цих установок нерідко є причиною перешкод проживанню в довколишніх насаленних територіях.

 До основних джерел шуму РД відносяться вихлопна струмінь, що закінчується з вихлопного сопла, і внутрішні джерела шуму: компресор, камера згоряння і робоча турбіна.

 Загальний рівень звукової потужності шуму одноконтурного РД з малим ступенем двоконтурного на номінальному і максимальному режимах визначається шумом вихлопної струменя при роботі двигуна. Через високу початкову турбулентності потоку вихлопних газів у вихідному перерізі сопла і через шум внутрішніх джерел (турбіни) інтенсивність шуму турбулентності вихлопної струменя підвищується приблизно на 8 дБа

## Методи зниження шуму вихлопного струменя реактивних двигунів

Методи зниження шуму струменя діляться на активні і пасивні. Під активними методами розуміється вплив на процес випромінювання шуму турбулентної областю струменя. Ці методи можуть включати як способи впливу на турбулентні характеристики струменя з метою зменшення їх рівня.

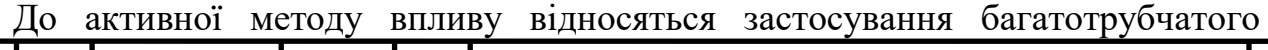

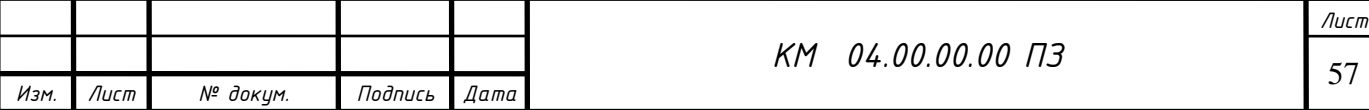

насадка, сітчастого екрану, подачі додаткового газу в зону змішування струменя. Зниження шуму струменя при використанні цих методів здійснюється внаслідок зменшення градієнта середньої швидкості і посилення процесу змішування. Для зниження шуму струменя також використовуються сопла, що створюють «перевернутий» профіль температур швидкостей і температур. При застосуванні таких сопел на початку струменя по її периферії значення швидкості і температури потоку вище, ніж біля осі струменя. В цьому випадку звукові хвилі, що утворилися в межах струменя, не можуть вийти за її межі внаслідок рефракції звуку, яка відбувається до осі струменя.

 Пасивні методи передбачають зниження вже утворився шуму за допомогою застосування глушників в основному за рахунок загасання акустичної енергії в звукопоглинальних матеріалах. 9

4.7. Розрахунок шуму при витікання з сопла.

Вхідні данні:

— кількість встановлених джерел (СРД) *<sup>N</sup>* – <sup>6</sup> *шт* ;

— їх звуковий рівень без глушника *p*<sub>1</sub> – 30 дБ;

— їх звуковий рівень з глушником  $P_2 - 10$   $\delta\!E$ .

Рішення

 1. Розрахуємо рівень шуму однакових джерел шуму без глушника:  $P_{\text{opt}} = P_1 + 10 \cdot \lg N = 30 + 10 \cdot \lg 6 = 38 \text{ }\partial B$ .

 2. . Розрахуємо рівень шуму однакових джерел шуму з глушником:  $P_{\phi} = P_2 + 10 \cdot \lg N = 10 + 10 \cdot \lg 6 = 18 \partial F$ .

3. Ефективність роботи глушника:  
\n
$$
\Delta L_{\text{r}} = 10 \cdot \lg \left( \frac{P_{\text{o5u1}}}{P_{\text{o5u2}}} \right) = 10 \cdot \lg \left( \frac{38}{18} \right) = 3,25
$$

 4. Визначаємо, як зміниться сумарний рівень шуму  $\Delta P = P_{\delta \delta u/2} - P_{\delta \delta u/1} = 38 - 18 = 20 \delta B$ .

Сумарний рівень шуму зменшиться на 20 *дБ* .

Рівень шуму СРД не повинен перевищувати 75 дБ  $[10]$ .

 При підвищенні рівня шуму і наявності вібрацій зупинити привід і провести огляд і усунути несправності. У разі серйозних пошкоджень демонтувати складальні одиниці приводу.

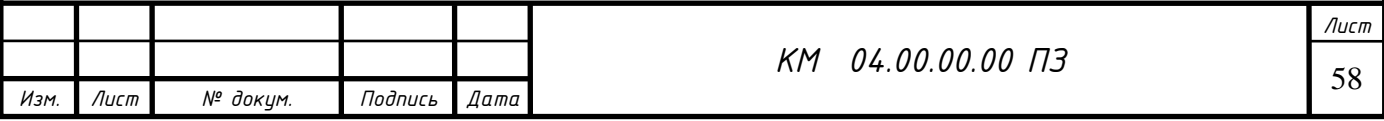

Висновки за розділом 4

В даному розділі виконаний аналіз небезпечних і шкудливих факторів компресорного виробництва. Виконаний розрахунок шуму при витіканні з сопла. Рівень шуму складає 38 дБ. Застосування глушника дозволяє знизити рівень шуму до 20 дБ.

Описані правила безпеки при експлуатації компресорних та холодильних установок та систем що знаходяться під тиском.

Наведена інформація щодо застосування підйомних механізмів, з держнагляду охорони праці, правил безпеки при виконанні вантажних і транспортних робіт.

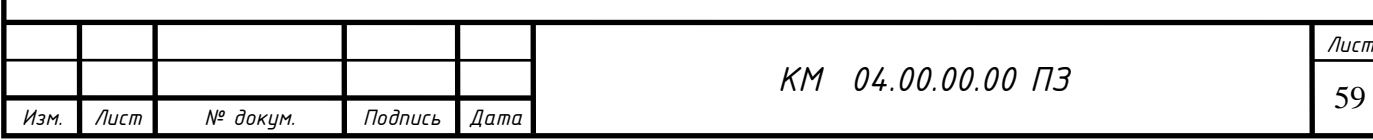

#### Висновки

1. В дипломному проекті виконаний аналіз існуючих проблем при моделюванні двофазного середовища.

2. Описана методика адаптації програмного комплексу FlowVision до вирішення поставлених задач. Описана конструкція та принцип роботи експериментальної ежекторно-очисної установки.

3. Встановлена тенденція до збільшення значення коефіцієнта витрати повітряноабразивної суміші сопла та його витратної швидкості зі збільшенням його внутрішнього діаметру при сталих значеннях вхідних та вихідних параметрів p1, p2.

4. Встановлено, що при збільшення прохідного перетину сопла в два рази величина витрати через нього збільшується в 4.5 рази.

5. Встановлена відмінність в структурі течії робочого потоку в соплах з різними значеннями внутрішнього діаметру d=7мм та d=20мм. При d=7мм маємо чітку нерівномірність параметрів течії на виході з сопла, чого не відбувається при збільшенні параметру d.

6. Встановлено, що зменшення довжини сопла (до 4 мм) призвело до підвищення швидкості більше ніж вдвічі, що в свою чергу збільшило значення масової витрати суміші та коефіцієнта витрати сопла. Це створило умови до підвищення ефективності роботи ежекторно-очисної установки, а саме час обробки квадратного метра металу зменшився в 4,5 рази і складає 2 хвилини. Єкспериментально підтверджена ефективність конічного сопла, час обробки деталей з його використанням скорочується вдвічі.

7. Застосування проникної вставки призводить до підвищення ефективності сопла.

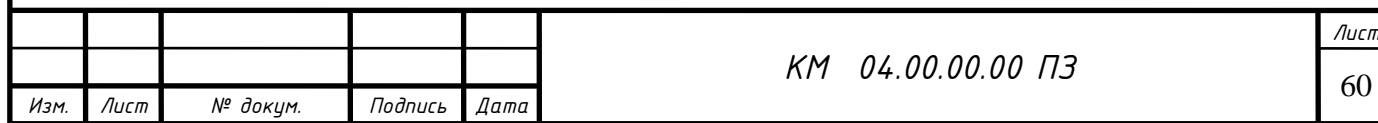

Список використаних джерел посилань

- 1. Чаплыгин С.А. О газовых струях. М.: Гостехиздат. 1949. 142 с.
- 2. Абрамович Г.Н. Турбулентные свободные струи жидкостей и газов. М.: – Л., Госэнергоиздат. – 1948. – 288 с.
- 3. Дейч М.Е., Самойлович Г.С. Основы аэродинамики осевых турбомашин. М., Машгиз. – 1959. – 428 с.
- 4. Дейч М.Е. Техническая газодинамика. М. : Энергия. 1974. – 2-е изд. – 592 с.
- 5. Идельчик И.Е. Справочник по гидравлическим сопротивлениям. Изд. 3 – е. – М.: Машиностроение. – 1992. – 671 с.
- 6. Самойлович Г.С. Новая формула для расчета лабиринтных уплотнений. – Известия ВТИ. – 1950. – № 8.

 7. Юдин Е.Я. Охрана труда в машиностроении. Уч. для вузов. М., «Машиностроение», 1976, с.335.

 8.Инструкция по охране труда машиниста компрессорных установок" № 42-75.

 9. Юдин Е.Я., Борисов Л.А., Горенштеин И.В. и др. Борьба с шумом на производстве (справочник) М. машиностроение 1985 с.400

 10. Руководство по эксплуатации струйно-реактивного двигателя ОАО СНМПО им. Фрунзе, Сумы с.80

 11. ГОСТ 12.1.005-88. Предел допустимых концентраций вредных веществ в рабочих зонах.

12. Гуревич Д.Ф. Расчет и конструирование трубопроводной арматуры «машиностроение» Л. 1969 с.890

13 .Сичук В.А. Нові принципи конструювання і виготовлення сопел для абразивоструменевих машин / В.А. Сичук, О.В. Заболотний // "Науковий вісник

херсонської державної морської академії" Науковий журнал №1 (6) 2012 – Херсон: ХДМА, 2012. – С. 317-321.

14. Сичук В.А. Практика виготовлення та випробування зносостійкого сопла піскоструменевої машини отриманого методом сухого радіально-

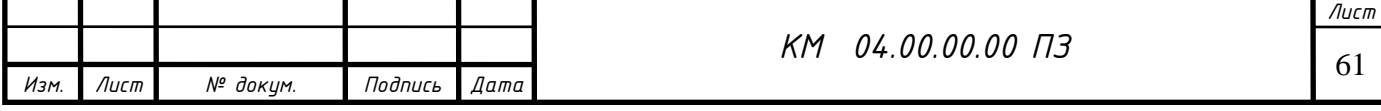

ізостатичного пресування / В.А. Сичук, О.В. Заболотний // "Наукові нотатки" Міжвузівський збірник. Випуск 31 (червень, 2011) – Луцьк: ЛНТУ, 2011. – С. 350-353.

15. Сичук В.А. Розробка і дослідження нових конструкцій пористих сопел для абразивоструменевих машин / О.В. Заболотний, В.А. Сичук // "Сучасні технології в машинобудуванні та транспорті" Науковий журнал. Випуск 2 – Луцьк: ЛНТУ, 2014. – С. 43-53.

16. А. с. 1087319 СССР, МКИ3 В 24 С 5/04. Сопло для абразивной обработки внутренней поверхности деталей / М.В. Трубников; заявитель и патентообладатель Предприятие П/Я А-7204. – № 3502193/25-08; заявл. 22.10.82; опубл. 23.04.84, Бюл. №15.

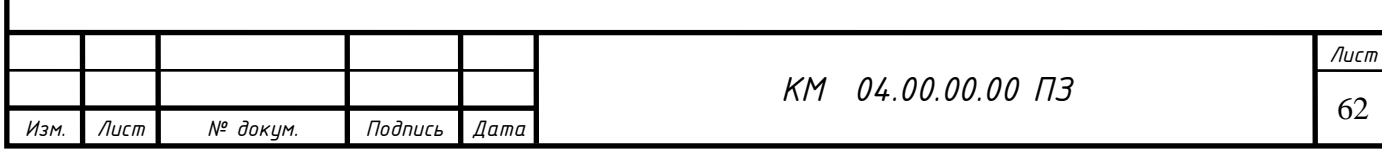